**COMPREHENSIVE GENERAL LUMI COURSE 24/4/2024**

# **AMD HARDWARE AND SOFTWARE**

**Suyash Tandon, Justin Chang, Julio Maia, Noel Chalmers, Paul T. Bauman, Nicholas Curtis, Nicholas Malaya, Alessandro Fanfarillo, Jose Noudohouenou, Chip Freitag, Damon McDougall, Noah Wolfe, Jakub Kurzak, Samuel Antao, George Markomanolis, Bob Robey**

**ADVANCED MICRO DEVICES, INC.**

AMDA together we advance\_ slides on LUMI in /project/project\_465001098/Slides/AMD/

hands-on exercises: [https://hackmd.io/@gmarkoma/lumi\\_finland](https://hackmd.io/@gmarkoma/lumi_finland)

hands-on source code: /project/project\_465001098/Exercises/AMD/HPCTrainingExamples/

# **AMD HARDWARE FOR HPC AND AI CDNA ARCHITECTURE**

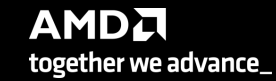

## **AMD GPUS**

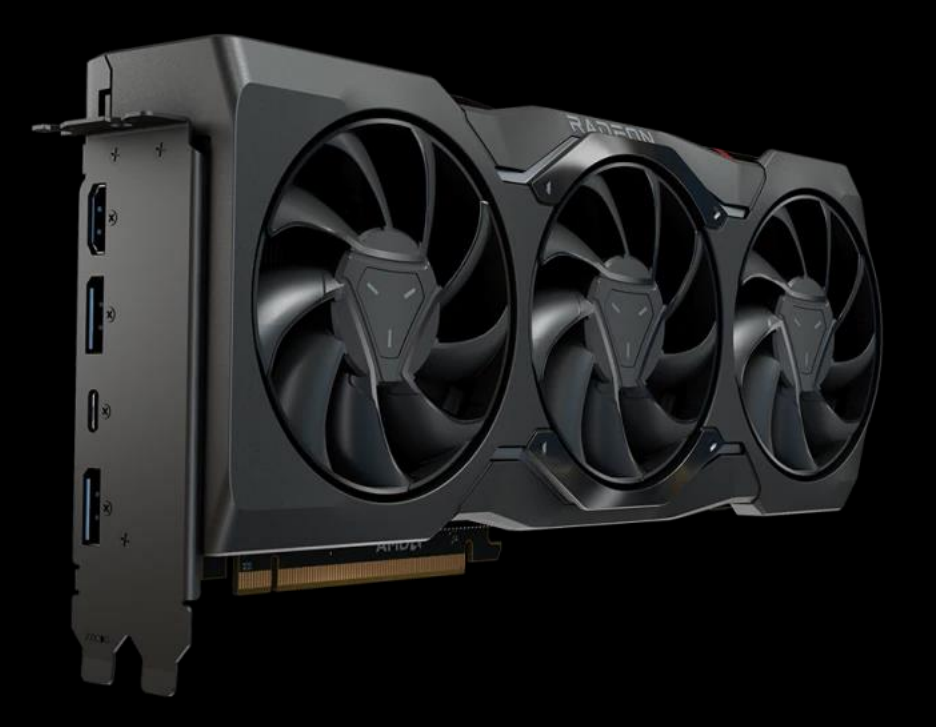

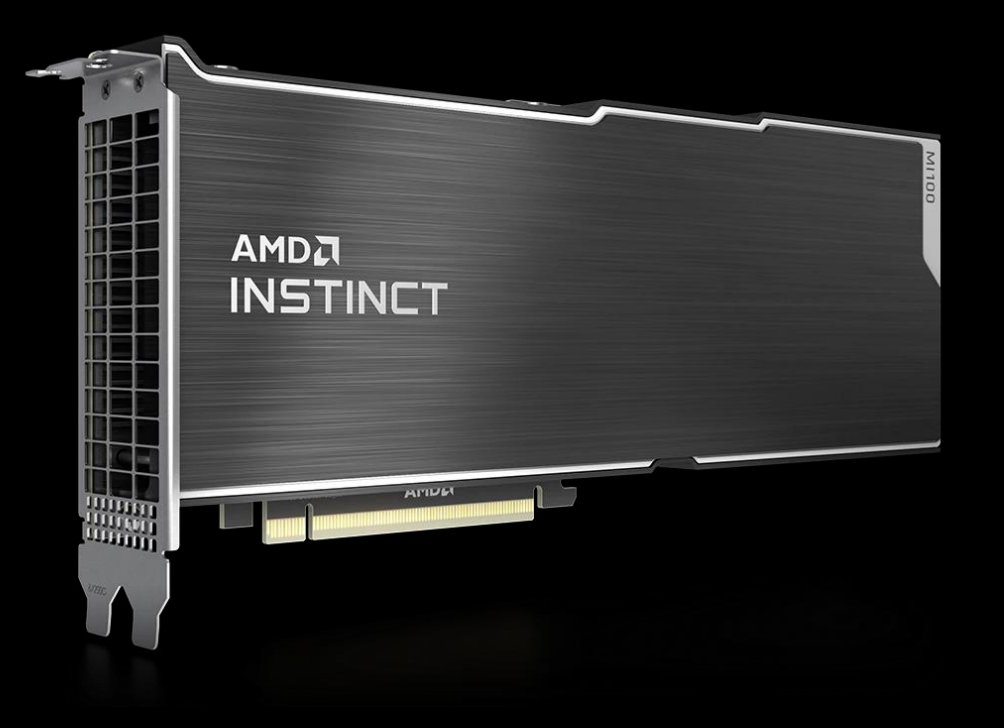

Radeon<sup>™</sup> Graphics Cards RDNA architecture E.g.:

- o RX 6000 Series
- o RX 7000 Series

AMD Instinct<sup>™</sup> Accelerators CDNA architecture E.g.: o MI100 o MI200 o MI300

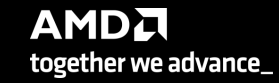

## **AMD IN HPC**

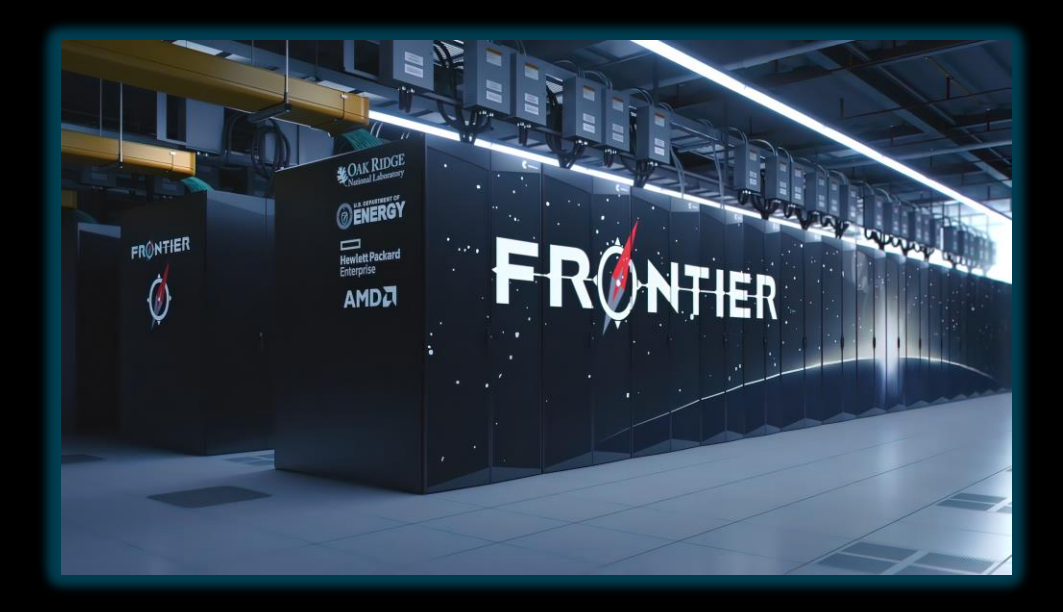

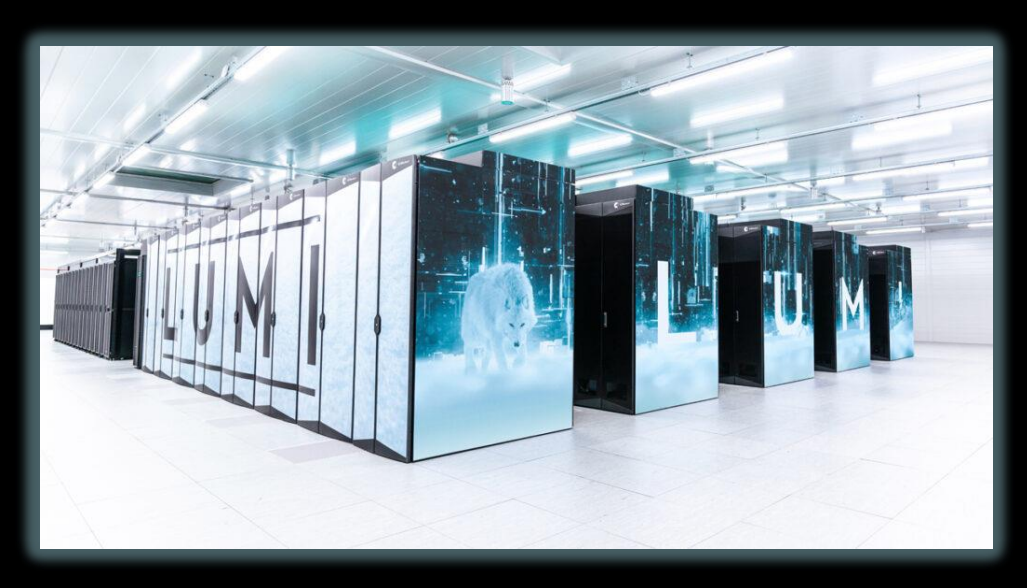

#### **Frontier@ORNL**

- o currently the largest machine in the world
- o the first computer to cross 1 exaFLOPS
- o AMD EPYC CPUs
- o AMD Instinct GPUs

#### **LUMI@CSC**

- o currently the largest machine in Europe
- o 5<sup>th</sup> fastest in the world
- o AMD EPYC CPUs
- o AMD Instinct GPUs

## **AMD INSTINCT™ MI200**

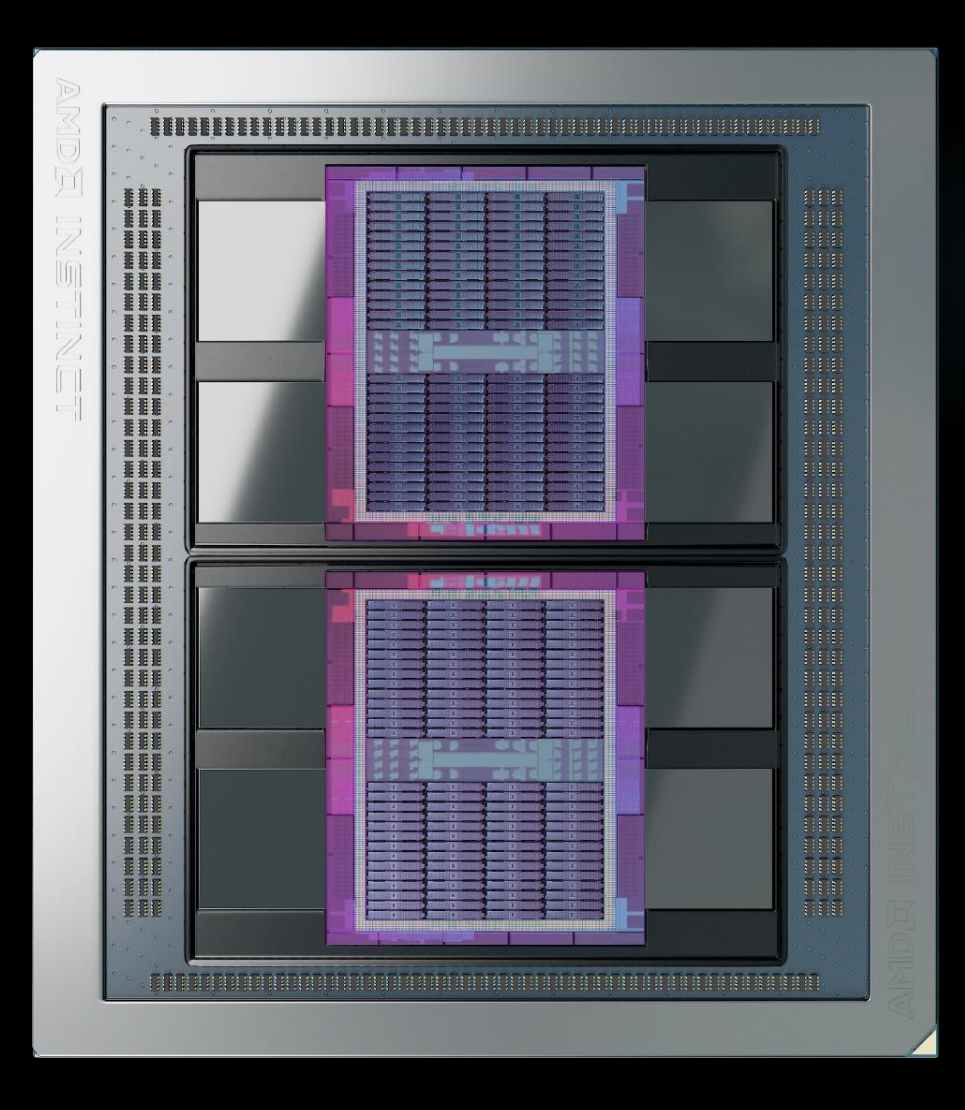

## **ONE OF THE WORLD'S MOST ADVANCED DATA CENTER ACCELERATOR** AMD INSTINCT™ MI250X

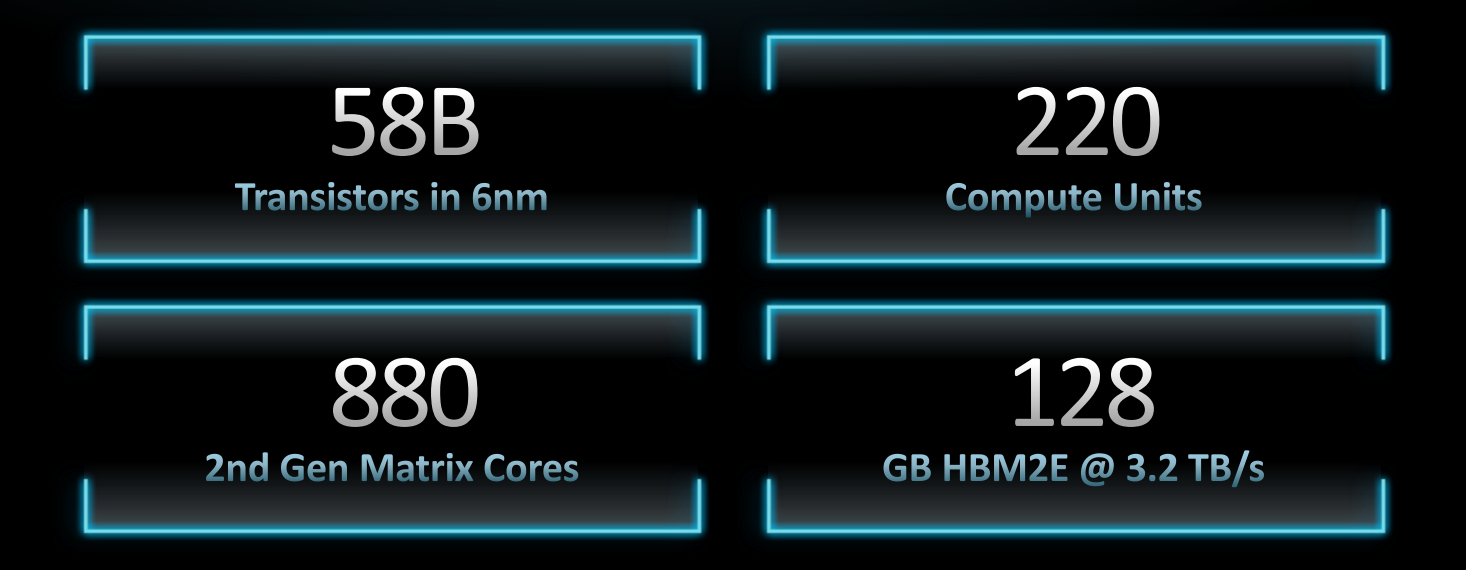

<https://www.amd.com/system/files/documents/amd-cdna2-white-paper.pdf>

АМDД together we advance\_

## **AMD INSTINCT™ MI200**

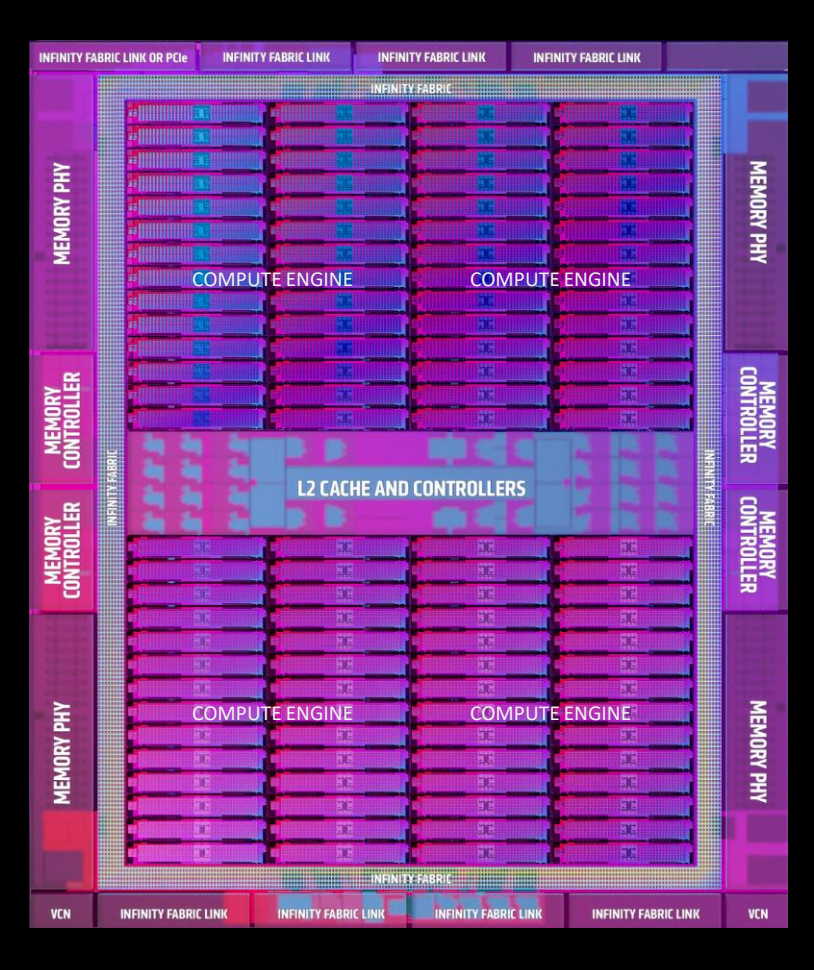

## **TAILORED-BUILT FOR HPC & AI** 2ND GENERATION CDNA ARCHITECTURE

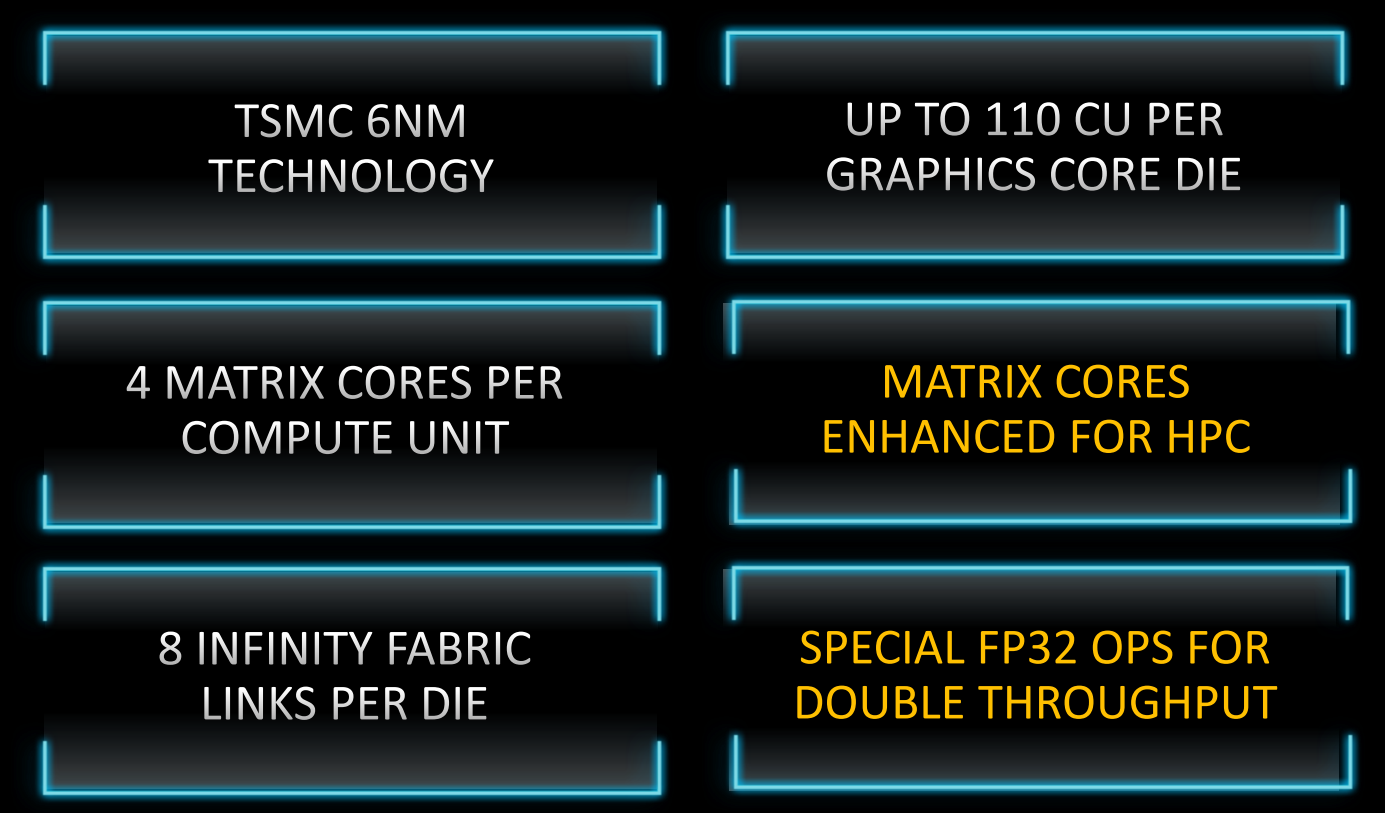

## **MULTI-CHIP DESIGN**

#### TWO GPU DIES IN PACKAGE TO MAXIMIZE COMPUTE & DATA THROUGHPUT

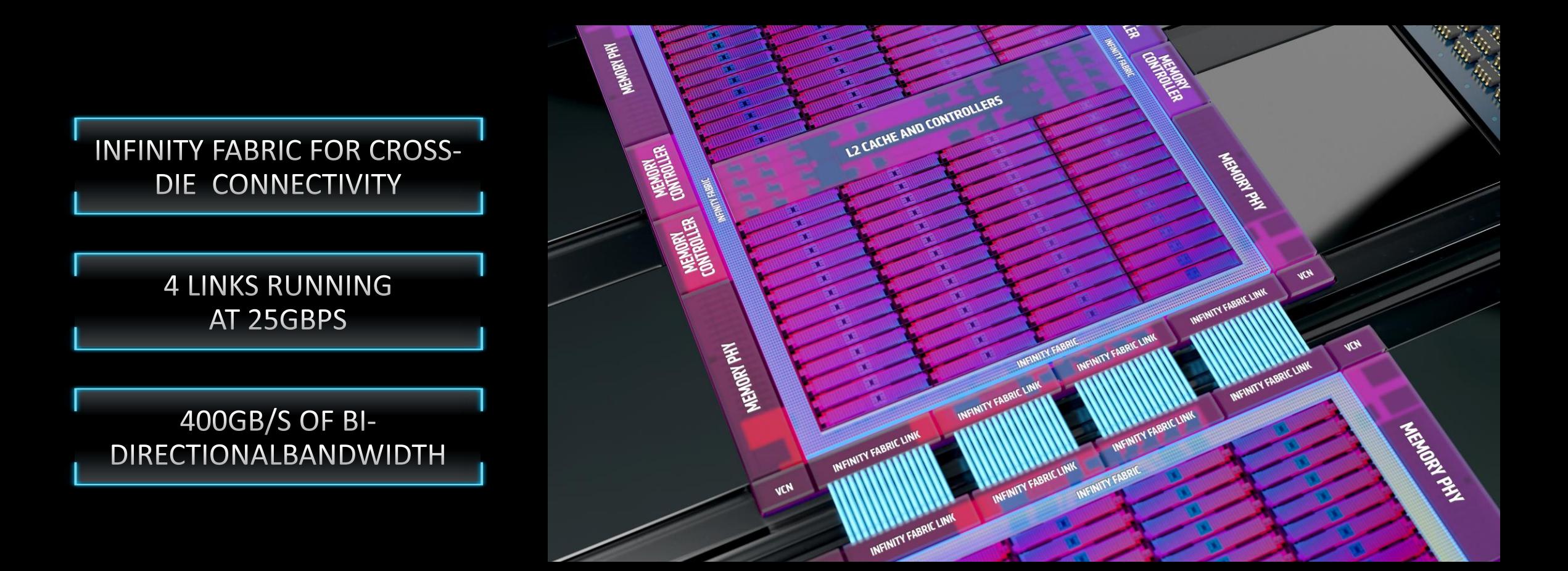

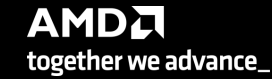

## **2 nd GENERATION MATRIX CORES**

OPTIMIZED COMPUTE UNITS FOR SCIENTIFIC COMPUTING

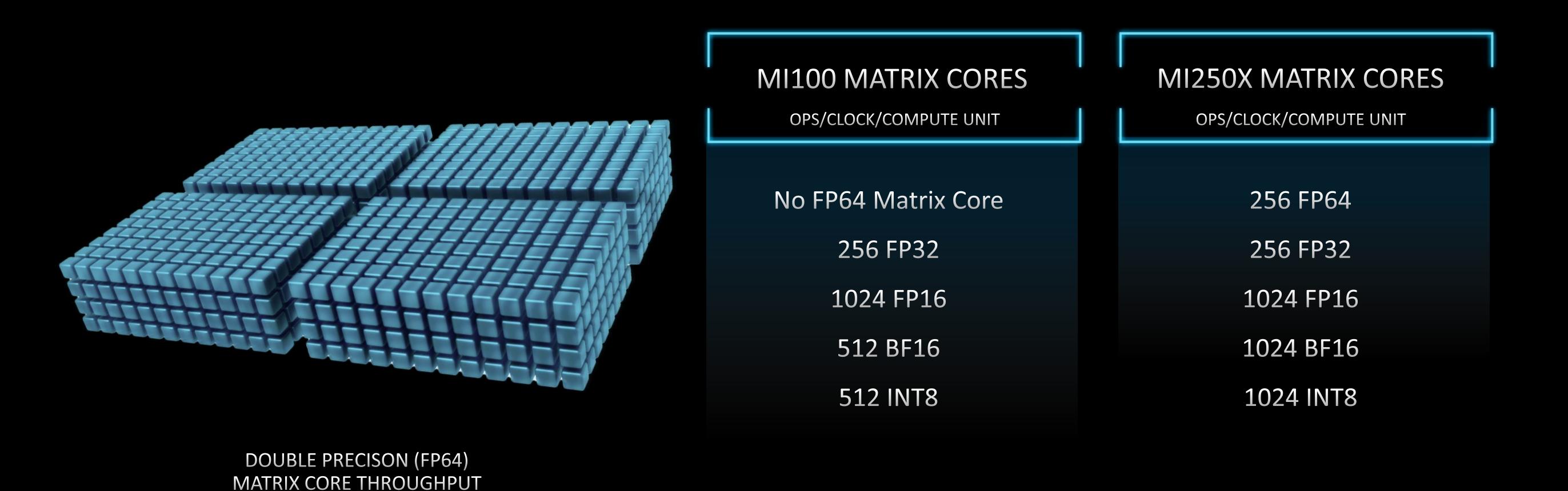

REPRESENTATION

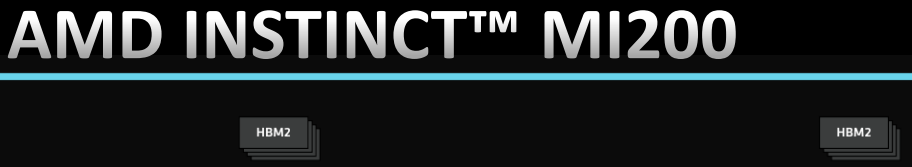

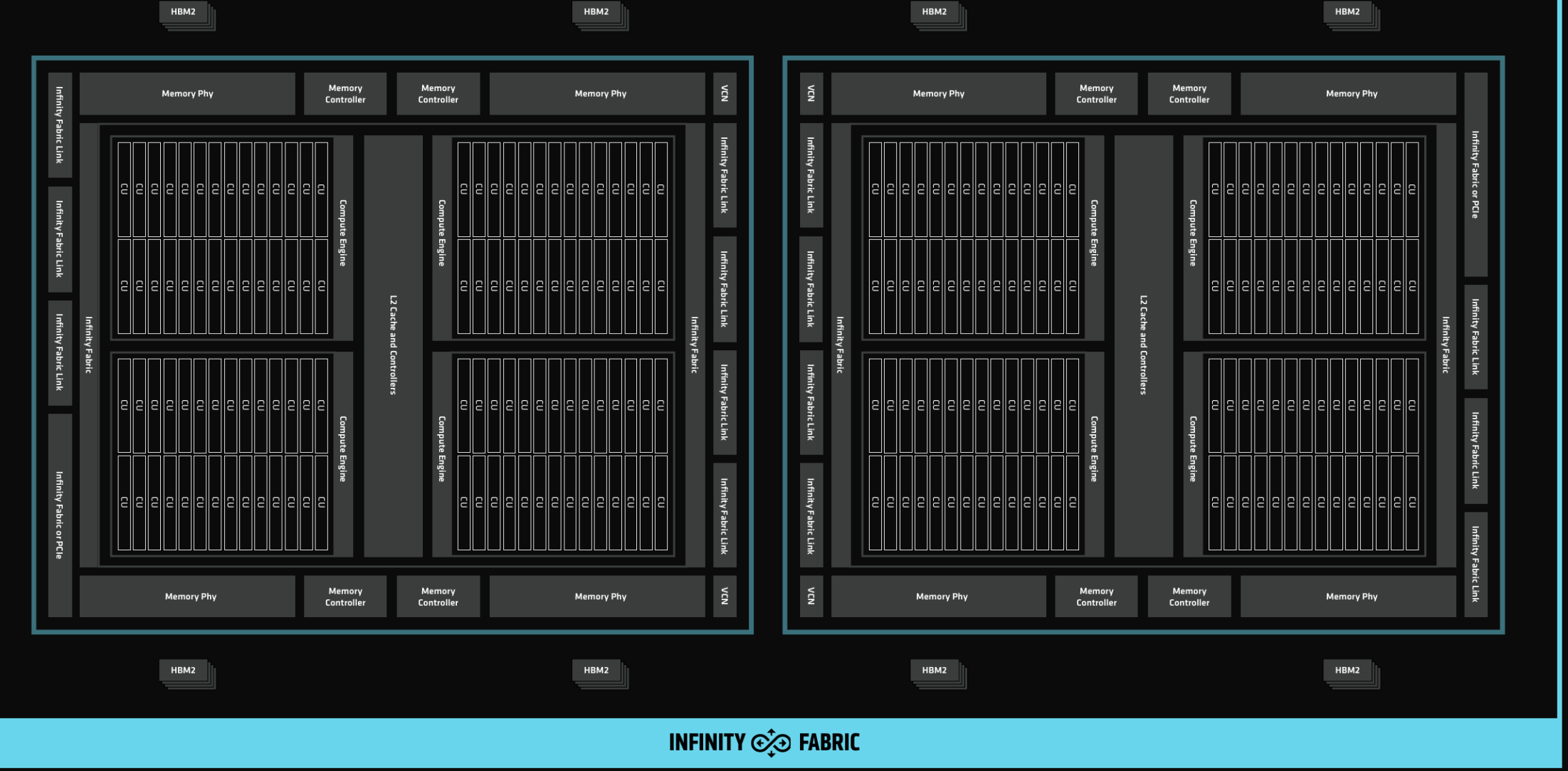

## **AMD MI250X specifications**

- Two graphic compute dies (GCDs)
- 64GB of HBM2e memory per GCD (total 128GB)
- 26.5 TFLOPS peak performance per GCD
- 1.6 TB/s peak memory bandwidth per GCD
- 110 CU per GCD, total 220 CU per GPU
- The interconnection is attached to the GPU (not on the CPU)
- Both GCDs are interconnected with 200 GB/s per direction
- 128 single precision FMA operations per cycle
- AMD CDNA 2 Matrix Core supports double-precision data
- Memory coherency

AMD CDNA 2 white paper: https://www.amd.com/system/files/documents/amd-cdna2-whitepaper.pdf

## **PACKED FP32** NEW IN AMD INSTINCT MI250X

FP64 PATH USED TO EXECUTE TWO COMPONENT VECTOR INSTRUCTIONS ON FP32

DOUBLES FP32 THROUGHPUT PER CLOCK PER COMPUTE UNIT

pk\_FMA, pk\_ADD, pk\_MUL, pk\_MOV operations

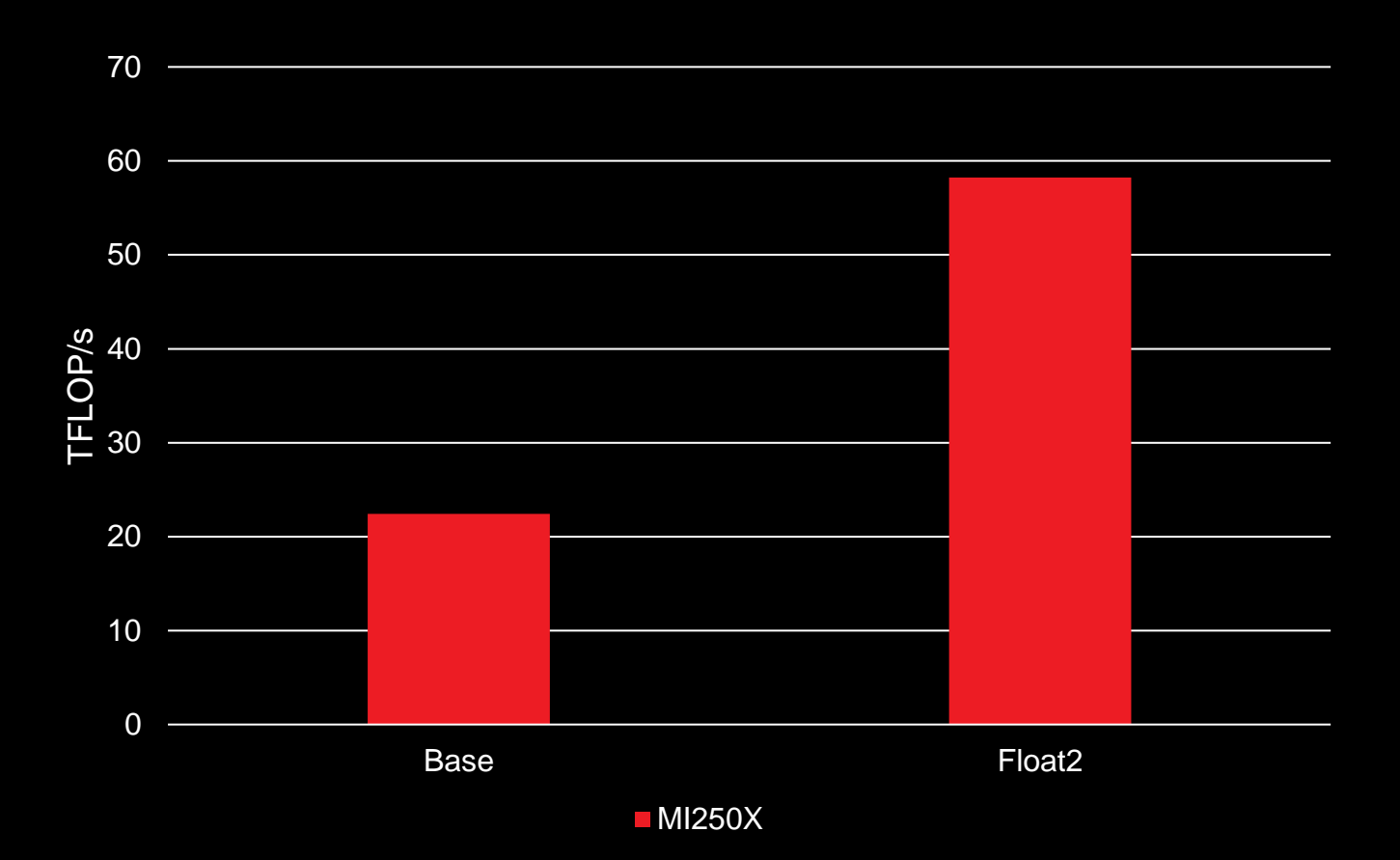

https://www.amd.com/en/technologies/infinity-hub/mini-hacc

together we advance\_

12 |

## **MI200 COMPUTE UNIT**

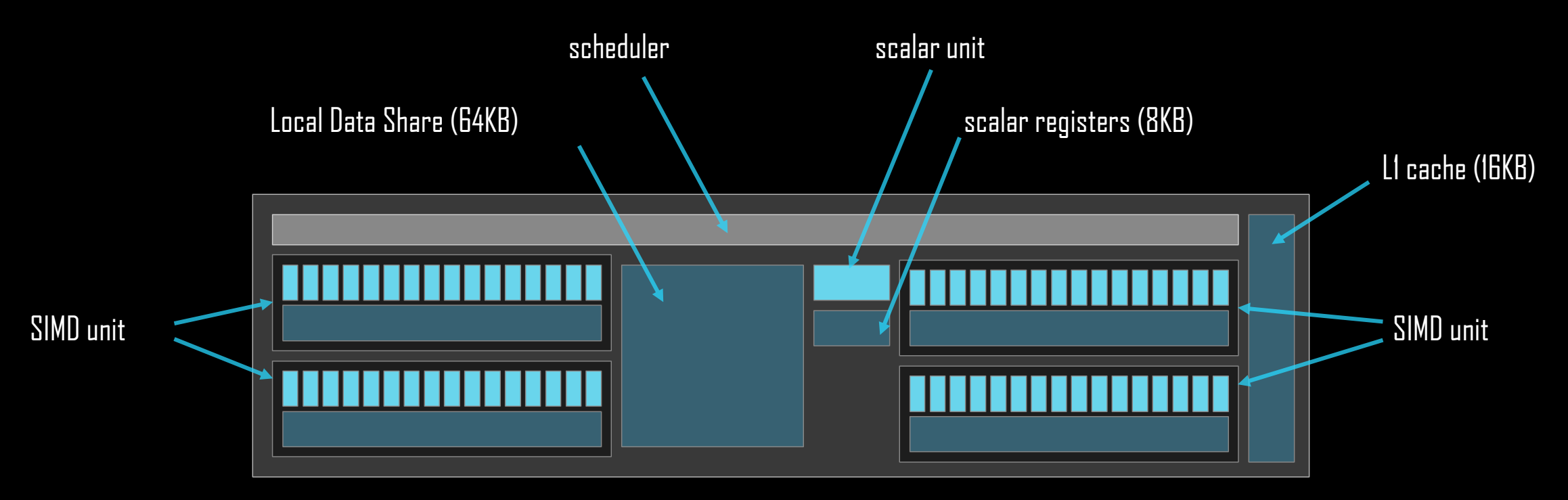

#### **each SIMD unit**

- o has 16 SIMD lanes
- o operates on vectors (waves) of size 64
- o handles up to 10 waves simultaneously

# **AMD SOFTWARE FOR HPC AND AI ROCM PLATFORM**

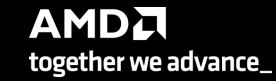

## **AMD ROCm<sup>™</sup> Open Software Platform For GPU Compute**

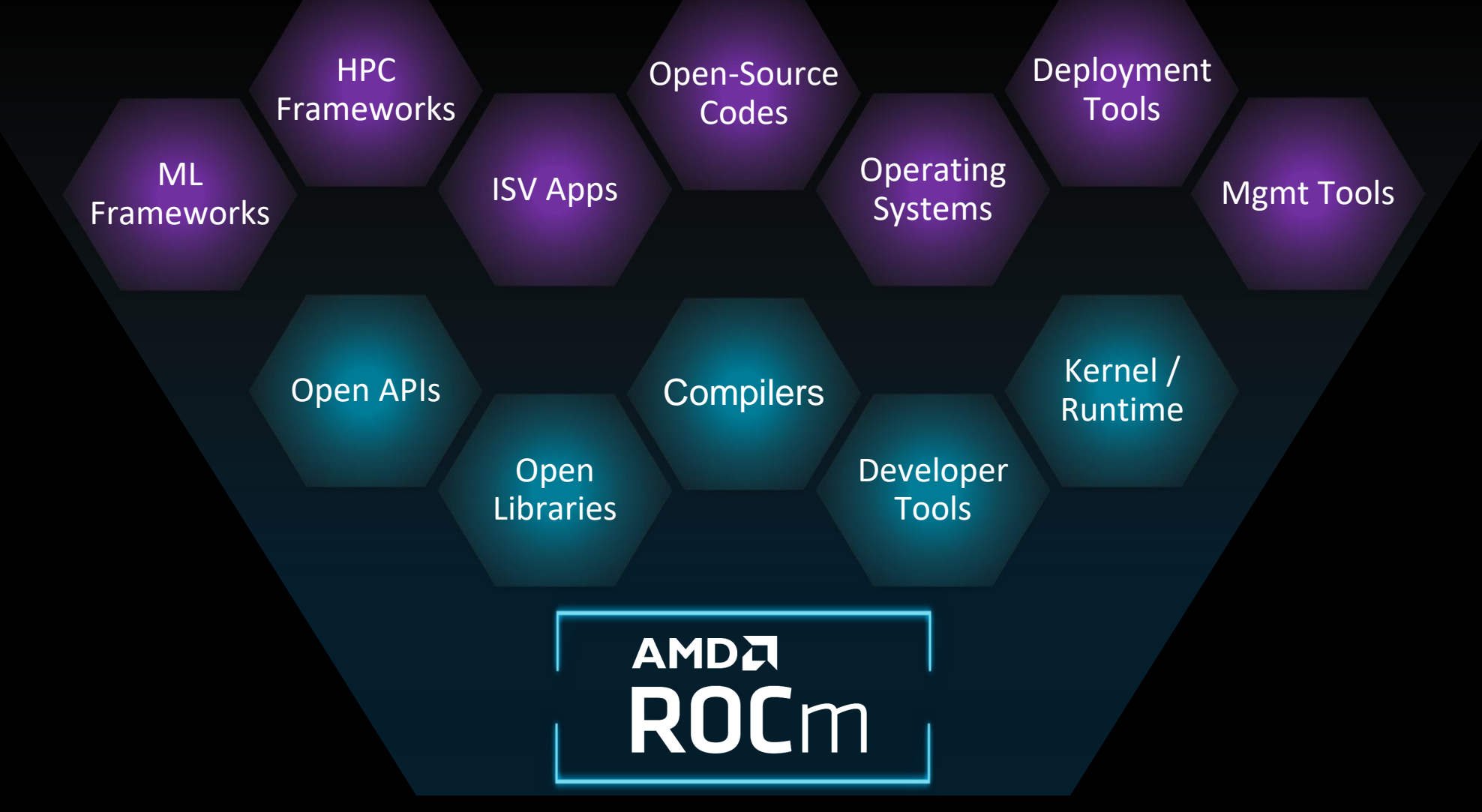

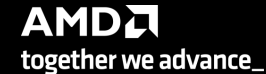

# **Open Software Platform For GPU Compute**

## **AMDA ROC**m

- Unlocked GPU Power To Accelerate Computational Tasks
- Optimized for HPC and Deep Learning Workloads at Scale
- Open Source Enabling Innovation, Differentiation, and Collaboration

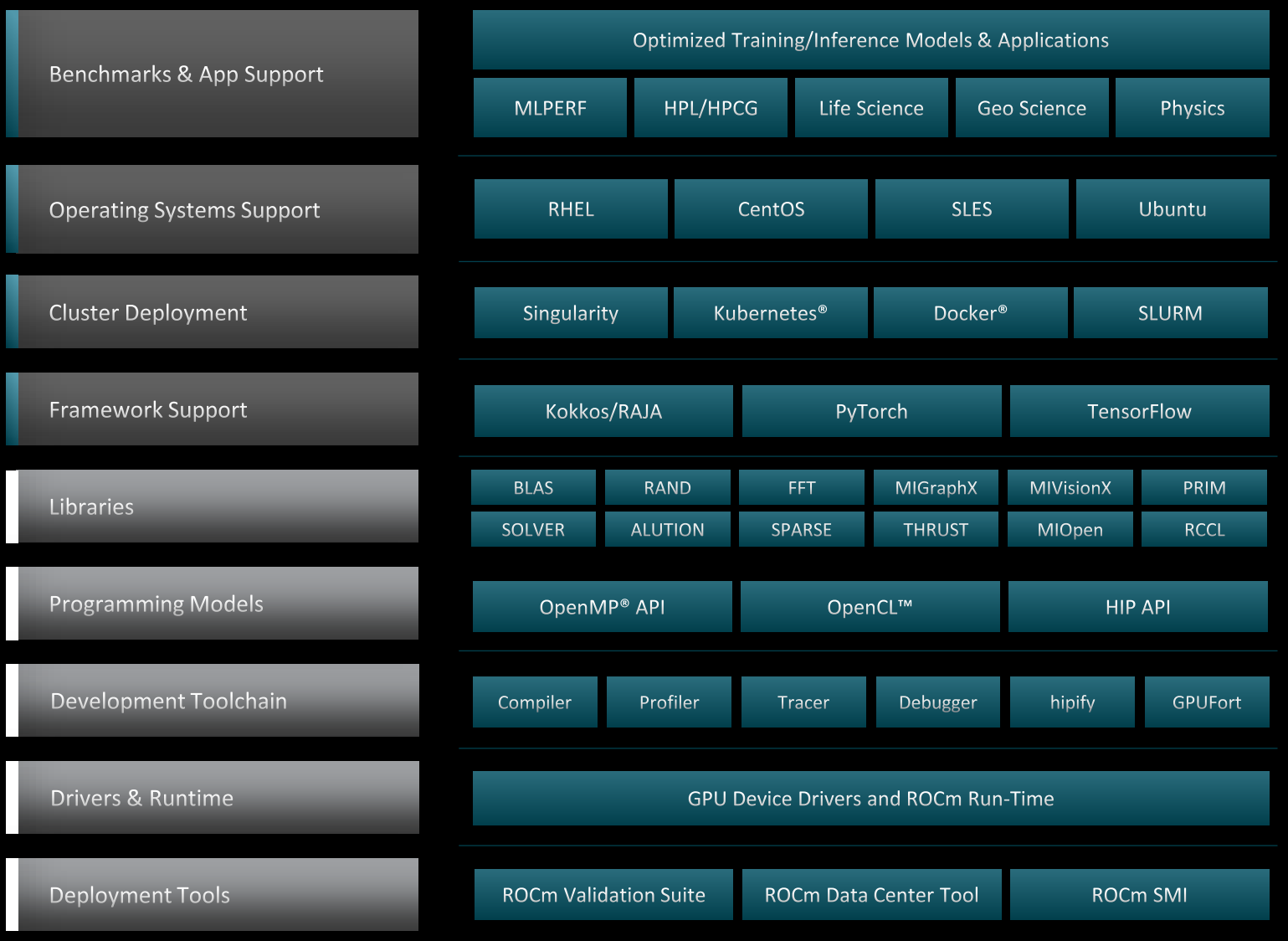

AMDA

together we advance\_

# **AMDA** ROCM 5.0 DEMOCRATIZING EXASCALE FOR ALL

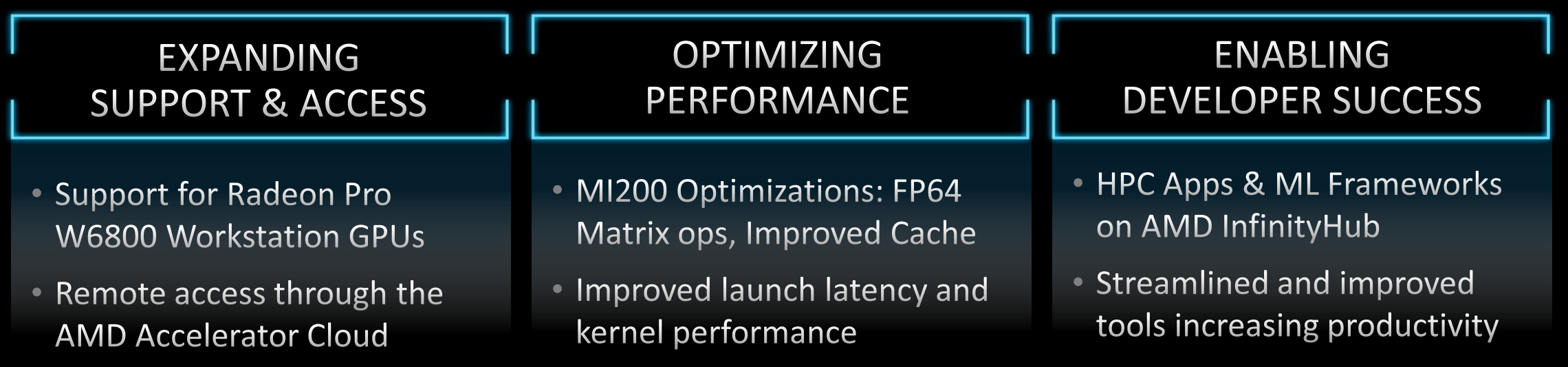

#### [Public]

## **LIBRARIES**

#### **rocBLAS / hipBLAS**

o basic operations on dense matrices

#### **rocSOLVER**

o dense linear algebra solvers

## **rocSPARSE / hipSPARSE**

o basic operations on sparse matrices

## **rocALUTION**

o sparse linear algebra solvers

## **rocFFT / hipFFT**

**Fast Fourier transforms** 

## **rocRAND / hipRAND**

o random number generation

#### **rocPRIM / hipCUB / rocThrust**

o scan, sort, reduction, etc.

<https://github.com/ROCmSoftwarePlatform/rocBLAS> <https://github.com/ROCmSoftwarePlatform/hipBLAS>

<https://github.com/ROCmSoftwarePlatform/rocSOLVER>

<https://github.com/ROCmSoftwarePlatform/rocSPARSE> <https://github.com/ROCmSoftwarePlatform/hipSPARSE>

<https://github.com/ROCmSoftwarePlatform/rocALUTION>

<https://github.com/ROCmSoftwarePlatform/rocFFT> <https://github.com/ROCmSoftwarePlatform/hipFFT>

<https://github.com/ROCmSoftwarePlatform/rocRAND> <https://github.com/ROCmSoftwarePlatform/hipRAND>

<https://github.com/ROCmSoftwarePlatform/rocPRIM> <https://github.com/ROCmSoftwarePlatform/hipCUB> <https://github.com/ROCmSoftwarePlatform/rocThrust>

## **ALSO OPEN SOURCE**

#### **the compiler**

o <https://github.com/ROCmSoftwarePlatform/llvm-project>

#### **the runtime**

o <https://github.com/RadeonOpenCompute/ROCR-Runtime>

#### **the debugger**

o <https://github.com/ROCm-Developer-Tools/ROCgdb>

## **the profiler**

o <https://github.com/ROCm-Developer-Tools/rocprofiler>

## **the HPL benchmark**

o <https://github.com/ROCmSoftwarePlatform/rocHPL>

#### **the HPCG benchmark**

o <https://github.com/ROCmSoftwarePlatform/rocHPCG>

etc.

# **AMD SOFTWARE FOR HPC AND AI HIP PROGRAMMING**

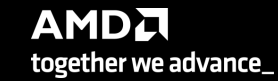

## **GPU ACCELERATION** HOST AND DEVICE

#### **the host is the CPU**

- o host code runs here
- o usual C++ syntax and features
- o entry point is the "main" function
- o use the HIP API to
	- o create device buffers
	- o moved data between host and device
	- o launch device code

#### **the device is the GPU**

- o device code runs here
- o C/C++ syntax and features
- o device code is launched as "kernels"
- $\circ$  instructions from the host are sent to streams

**AMDA** 

together we advance\_

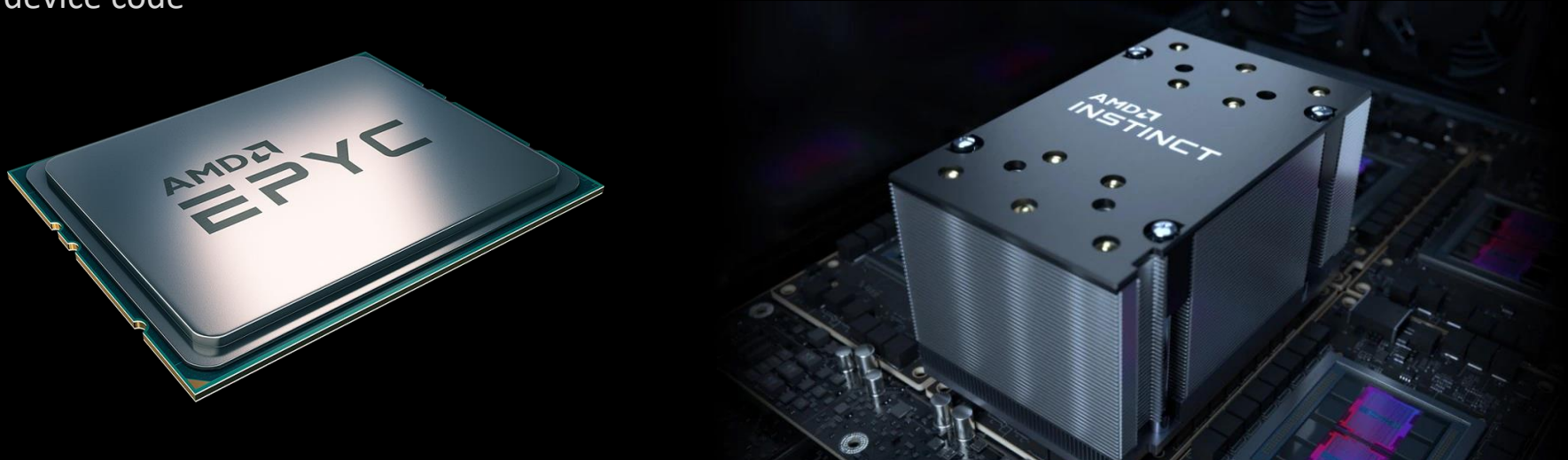

## **FUNCTION QUALIFIERS** HOST AND DEVICE

#### **\_\_global\_\_**

o "kernels"

- o execute the GPU
- o can be called from the CPU

#### **\_\_device\_\_**

- o execute the GPU
- o can be called from device code (kernels or a \_\_device\_\_ functions)

#### **\_\_host\_\_ \_\_device\_\_**

- o executes on the CPU when called from CPU code
- o executes on the GPU when called from GPU code

## **HIP KERNEL LANGUAGE** GPU CODE

#### **in 2D**

- o each colored box is a block
- o each block has an index blockIdx.[xyz]
- o each small square is a thread
- $\circ$  each thread has a 2D index threadIdx.[xyz]
- o grid dimensions in blockDim.[xyz]

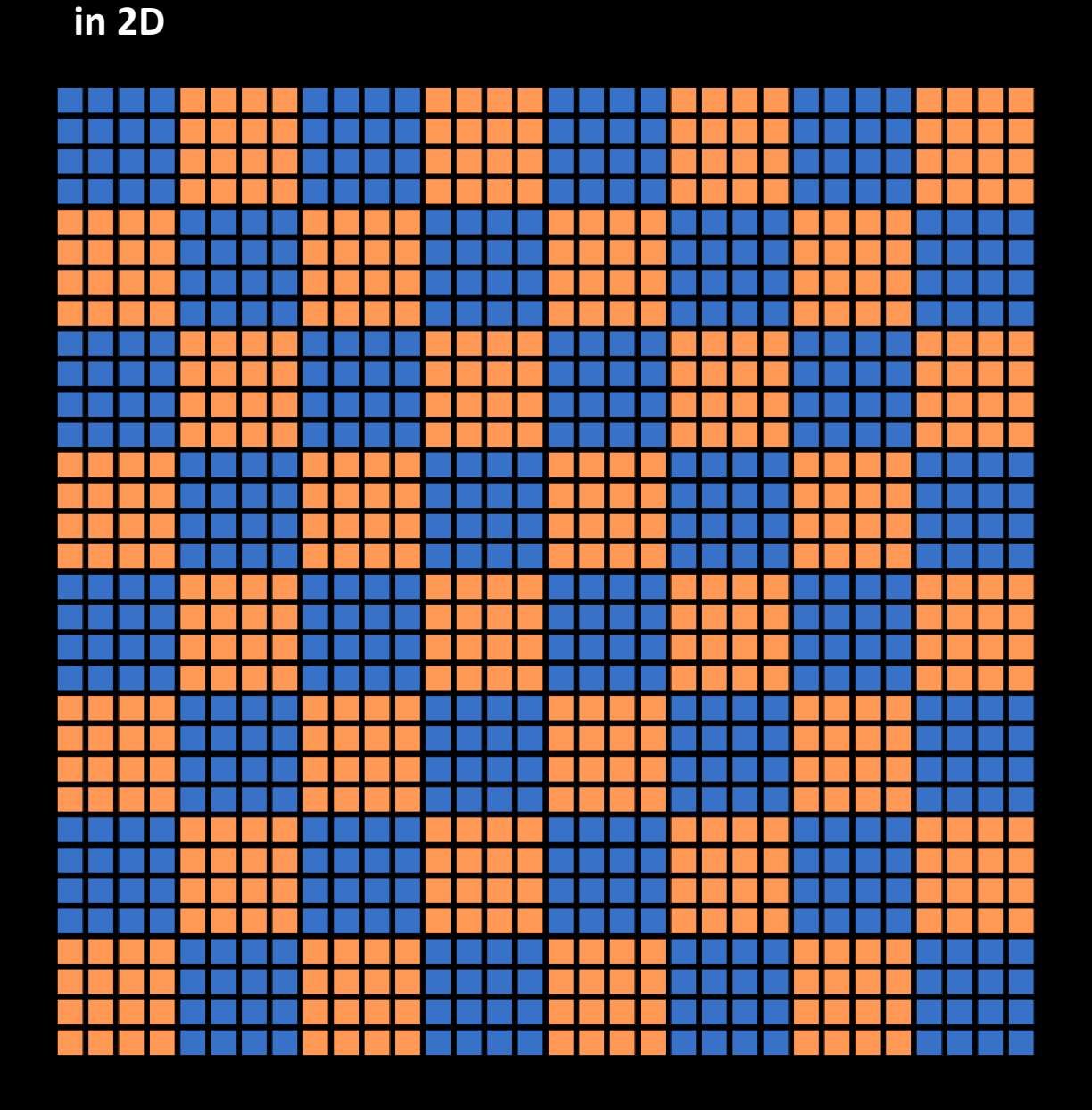

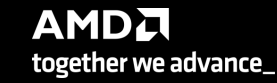

## **HIP KERNEL LANGUAGE** GPU CODE

- o all local variables and arrays are thread-private
- o threads can exchange data through shared memory (LDS)
- o declare using the \_\_shared\_\_ keyword
- o use \_\_syncthreads() to synchronize

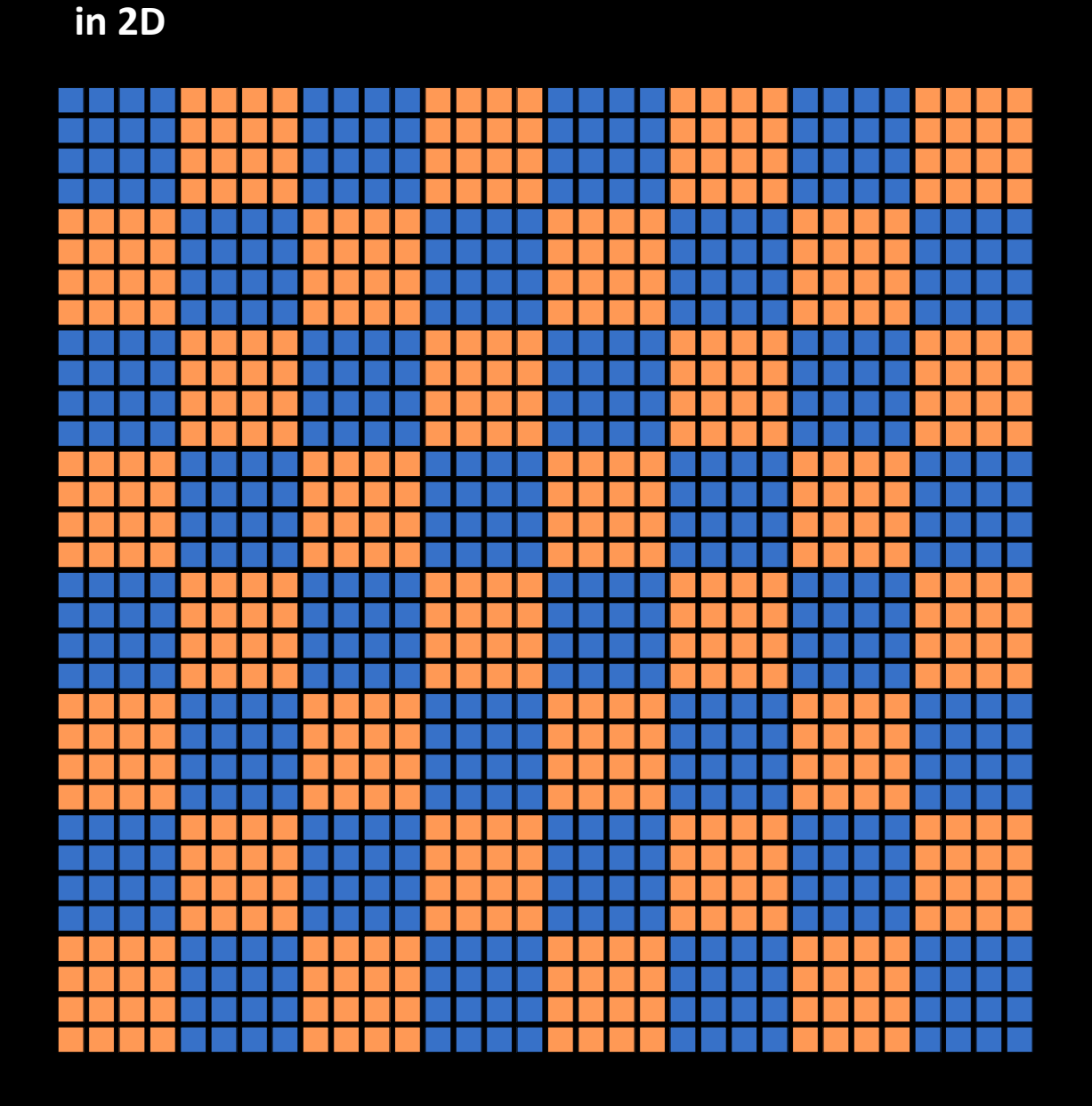

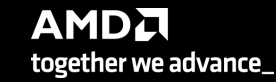

## **HIP KERNEL LANGUAGE** GPU CODE

#### **saxpy loop**

- o two 1D arrays
- $\circ$  the y[i] += a\*x[i] operation
- o mapped to 1D grid of threads/blocks
- o each thread takes on index

```
#include <cuda.h>
      \_constant float a = 2.0f;
 \overline{4}\overline{5}_{-}global_{-}void saxpy(int n, float const* x, float* y)
 6\phantom{1}int i = blockDim.x * blockIdx.x + threadIdx.x;8
           if (i \langle n \rangle)\overline{9}y[i] += a*x[i];
10
11
```
## **HIP API** MEMORY MANAGEMENT

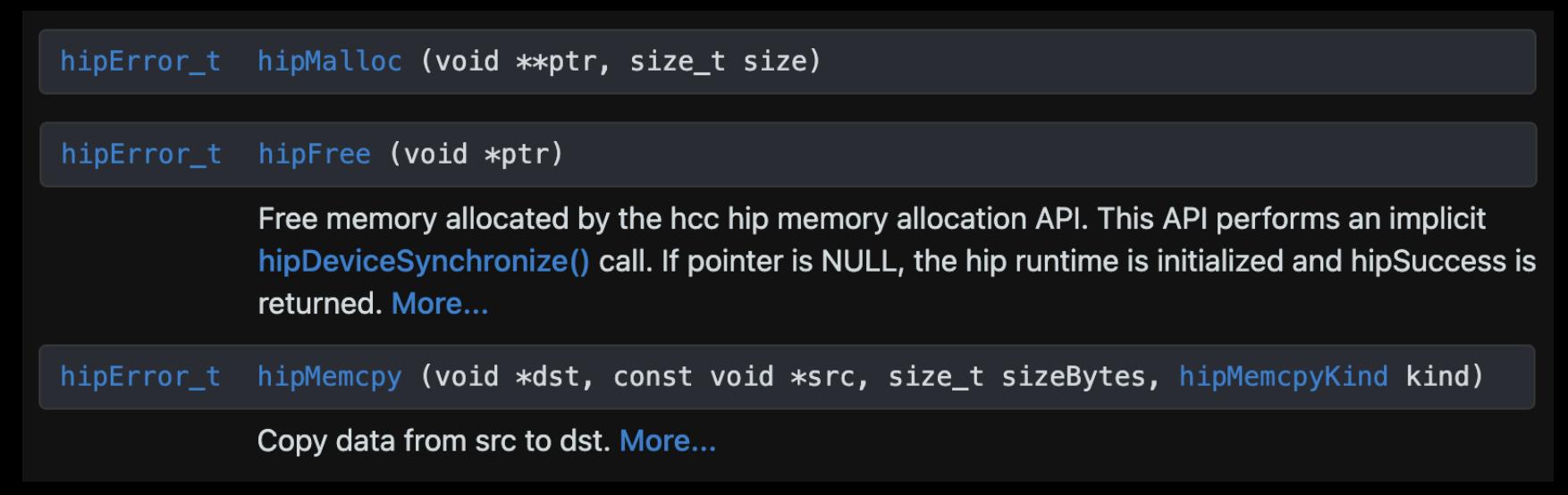

- o GPU operates on GPU memory
- o need to allocate GPU memory
- o need to copy data between the CPU memory and the GPU memory

[https://rocm.docs.amd.com/projects/HIP/en/latest/.doxygen/docBin/html/group\\_\\_\\_memory.html](https://rocm.docs.amd.com/projects/HIP/en/latest/.doxygen/docBin/html/group___memory.html)

## **HIP API** ERROR HANDLING

- o check last error
- o get error name
- o get error string

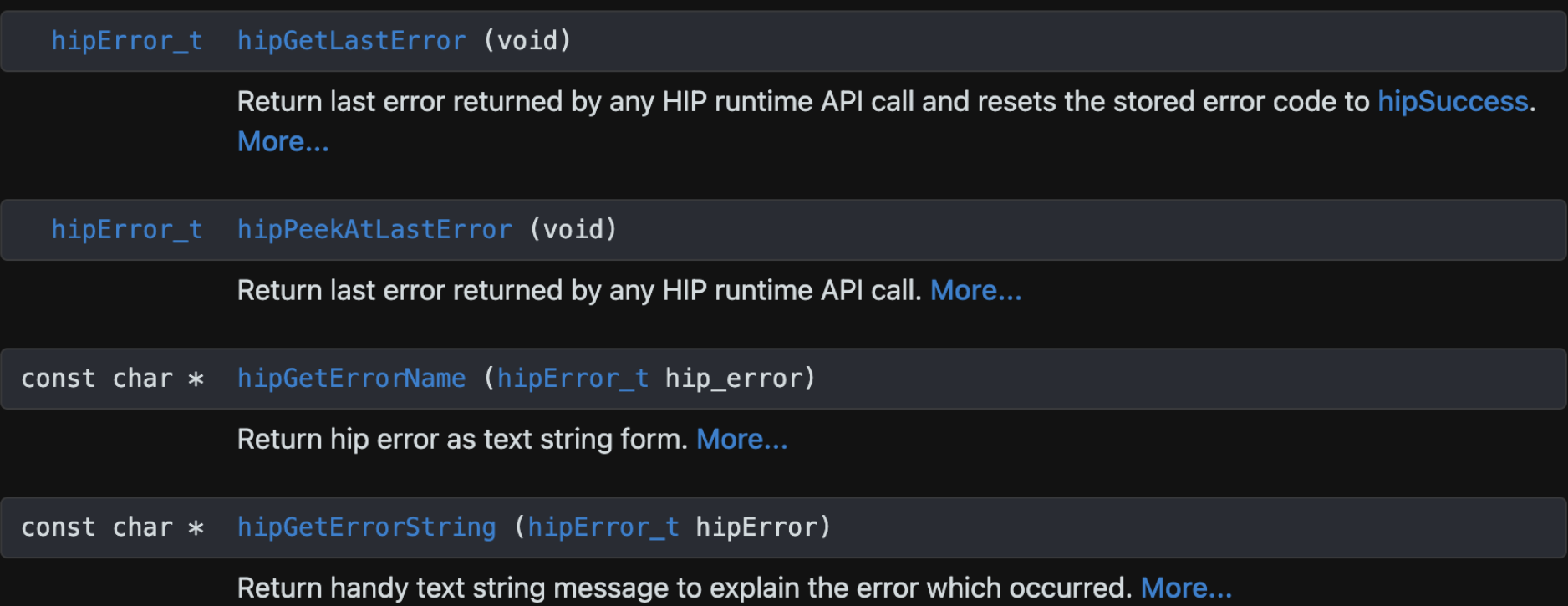

## **HIP API** DEVICE MANAGEMENT

- o check number of devices
- o switch devices
- o synchronize devices

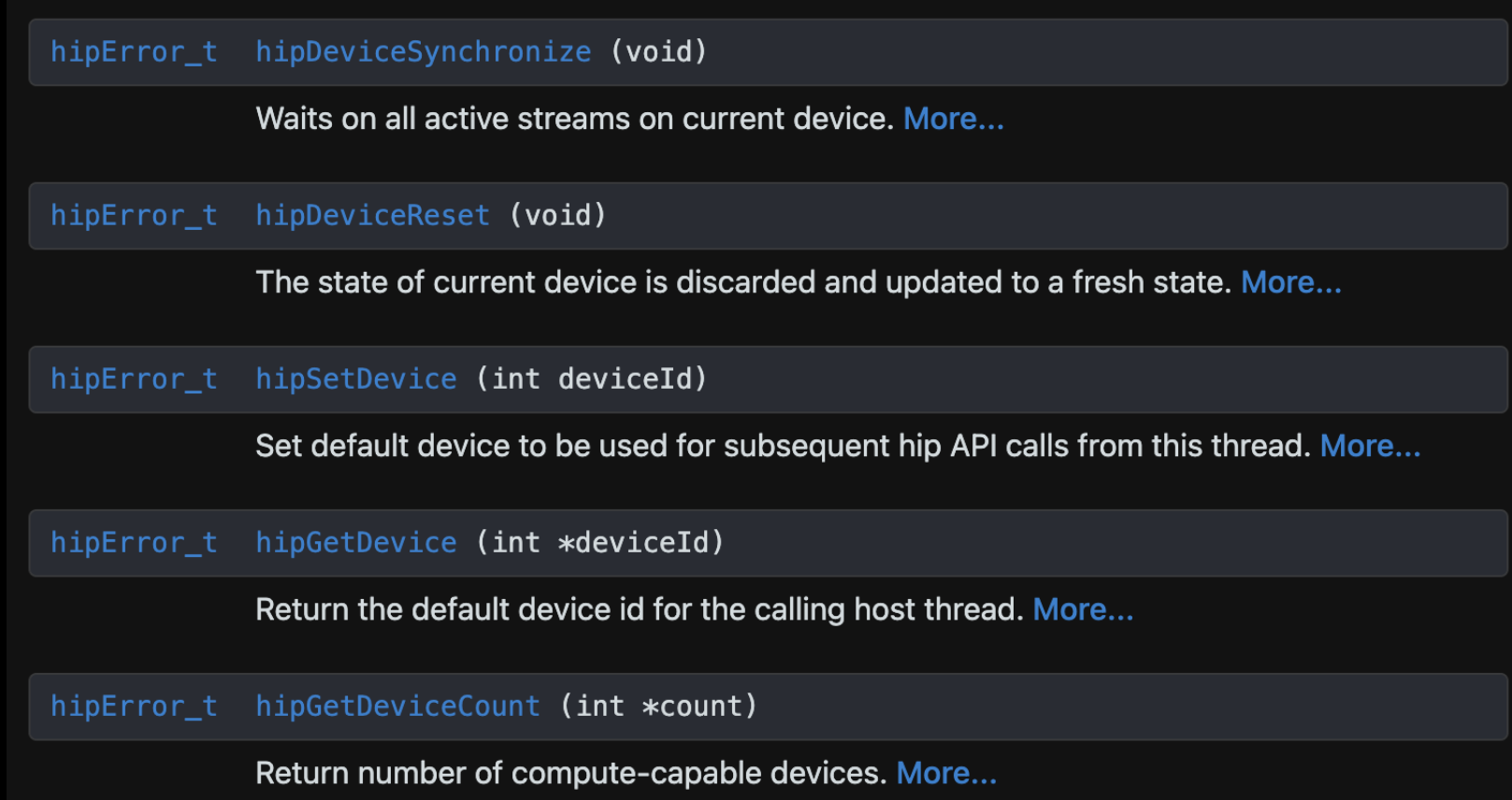

[https://rocm.docs.amd.com/projects/HIP/en/latest/.doxygen/docBin/html/group\\_\\_\\_device.html](https://rocm.docs.amd.com/projects/HIP/en/latest/.doxygen/docBin/html/group___device.html)

## **HIP API** STREAM MANAGEMENT

- o create stream
- o destroy stream
- o synchronize stream

hipError\_t hipStreamCreate (hipStream\_t \*stream) Create an asynchronous stream. More... hipError\_t hipStreamDestroy (hipStream\_t stream) Destroys the specified stream. More... hipError\_t hipStreamSynchronize (hipStream\_t stream) Wait for all commands in stream to complete. More...

- o etc.
- o etc.
- o etc.

• Suppose we have 4 small kernels to execute:

hipLaunchKernelGGL(myKernel1, dim3(1), dim3(256), 0, 0, 256, d\_a1); hipLaunchKernelGGL(myKernel2, dim3(1),  $\overline{dim3(256)}$ , 0, 0, 256,  $\overline{d}$ \_a2); hipLaunchKernelGGL(myKernel3, dim3(1), dim3(256), 0, 0, 256, d\_a3); hipLaunchKernelGGL(myKernel4, dim3(1), dim3(256), 0, 0, 256, d\_a4);

• Even though these kernels use only one block each, they'll execute in serial on the NULL stream:

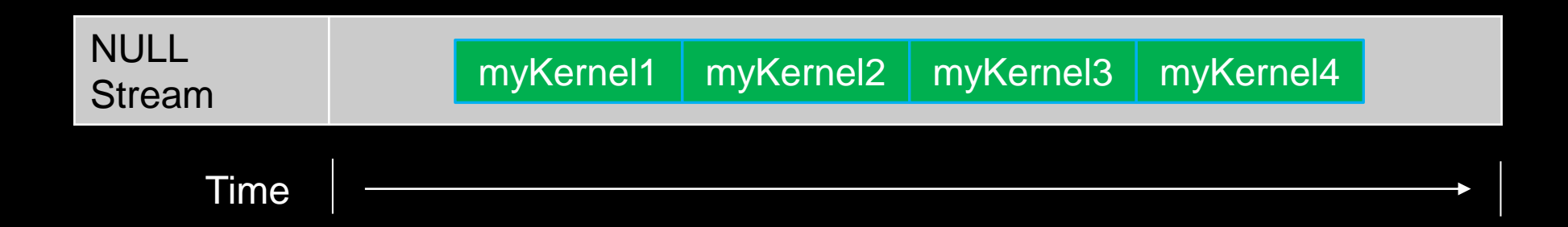

With streams we can effectively share the GPU's compute resources:

hipLaunchKernelGGL(myKernel1, dim3(1), dim3(256), 0, stream1, 256, d\_a1); hipLaunchKernelGGL(myKernel2, dim3(1), dim3(256), 0, stream2, 256, d\_a2); hipLaunchKernelGGL(myKernel3, dim3(1), dim3(256), 0, stream3, 256, d\_a3); hipLaunchKernelGGL(myKernel4, dim3(1), dim3(256), 0, stream4, 256, d\_a4);

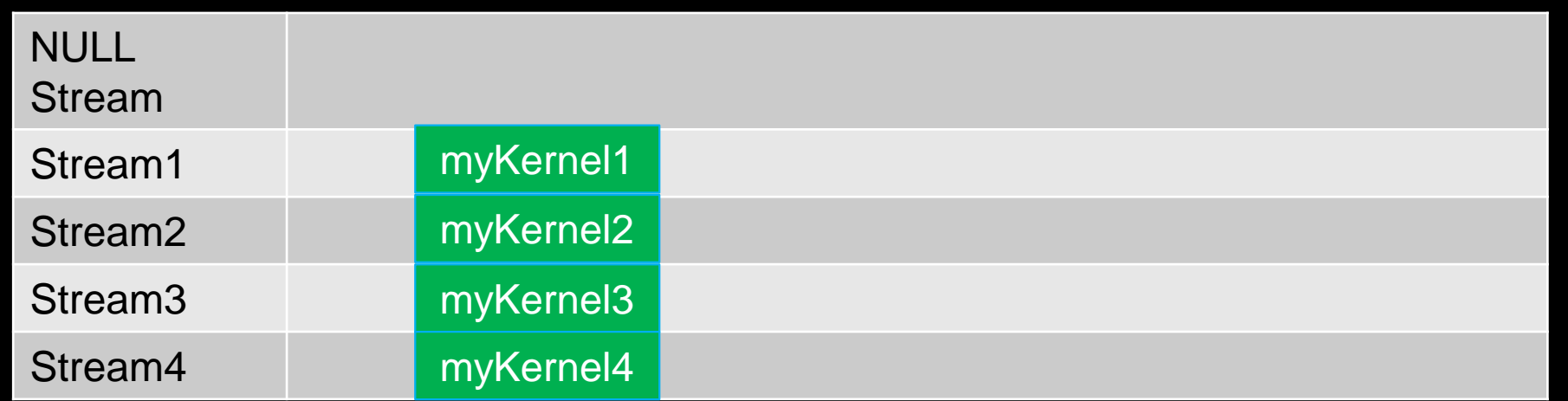

Note 1: Kernels must modify different parts of memory to avoid data races. Note 2: With large kernels, overlapping computations may not help performance.

- There is another use for streams besides concurrent kernels:
	- Overlapping kernels with data movement.
- AMD GPUs have separate engines for:
	- Host->Device memcpys
	- Device->Host memcpys
	- Compute kernels.
- These three different operations can overlap without dividing the GPU's resources.
	- The overlapping operations should be in separate, non-NULL, streams.
	- The host memory should be **pinned.**

Suppose we have 3 kernels which require moving data to and from the device:

hipMemcpy(d a1, h a1, Nbytes, hipMemcpyHostToDevice)); hipMemcpy(d\_a2, h\_a2, Nbytes, hipMemcpyHostToDevice)); hipMemcpy(d a3, h a3, Nbytes, hipMemcpyHostToDevice));

hipLaunchKernelGGL(myKernel1, blocks, threads, 0, 0, N, d a1); hipLaunchKernelGGL(myKernel2, blocks, threads, 0, 0, N, d a2); hipLaunchKernelGGL(myKernel3, blocks, threads, 0, 0, N, d a3);

hipMemcpy(h a1, d a1, Nbytes, hipMemcpyDeviceToHost); hipMemcpy(h\_a2, d\_a2, Nbytes, hipMemcpyDeviceToHost); hipMemcpy(h\_a3, d\_a3, Nbytes, hipMemcpyDeviceToHost);

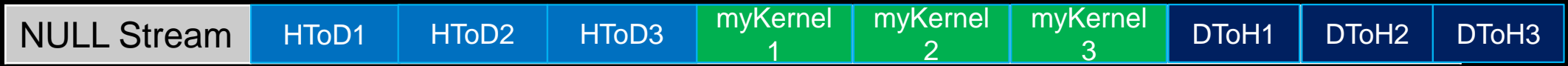

Changing to asynchronous memcpys and using streams:

hipMemcpyAsync(d a1, h a1, Nbytes, hipMemcpyHostToDevice, stream1); hipMemcpyAsync(d\_a2, h\_a2, Nbytes, hipMemcpyHostToDevice, stream2); hipMemcpyAsync(d a3, h a3, Nbytes, hipMemcpyHostToDevice, stream3);

hipLaunchKernelGGL(myKernel1, blocks, threads, 0, stream1, N, d a1); hipLaunchKernelGGL(myKernel2, blocks, threads, 0, stream2, N, d a2); hipLaunchKernelGGL(myKernel3, blocks, threads, 0, stream3, N, d\_a3);

hipMemcpyAsync(h\_a1, d\_a1, Nbytes, hipMemcpyDeviceToHost, stream1); hipMemcpyAsync(h\_a2, d\_a2, Nbytes, hipMemcpyDeviceToHost, stream2); hipMemcpyAsync(h a3, d a3, Nbytes, hipMemcpyDeviceToHost, stream3);

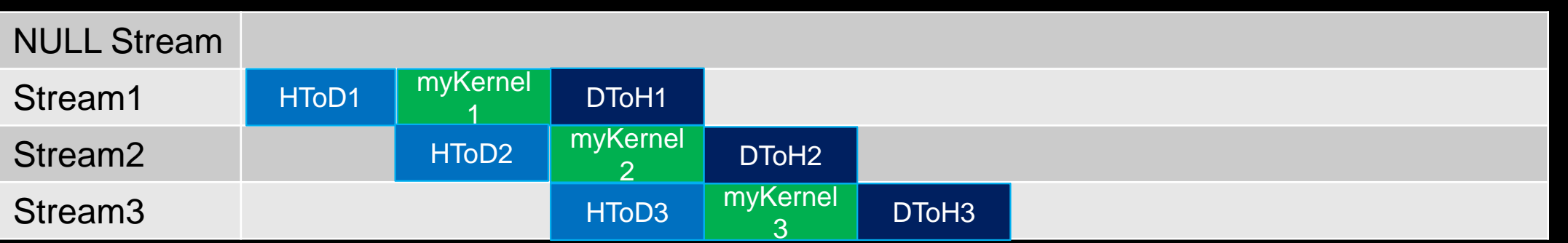

## **AMD LINGO**

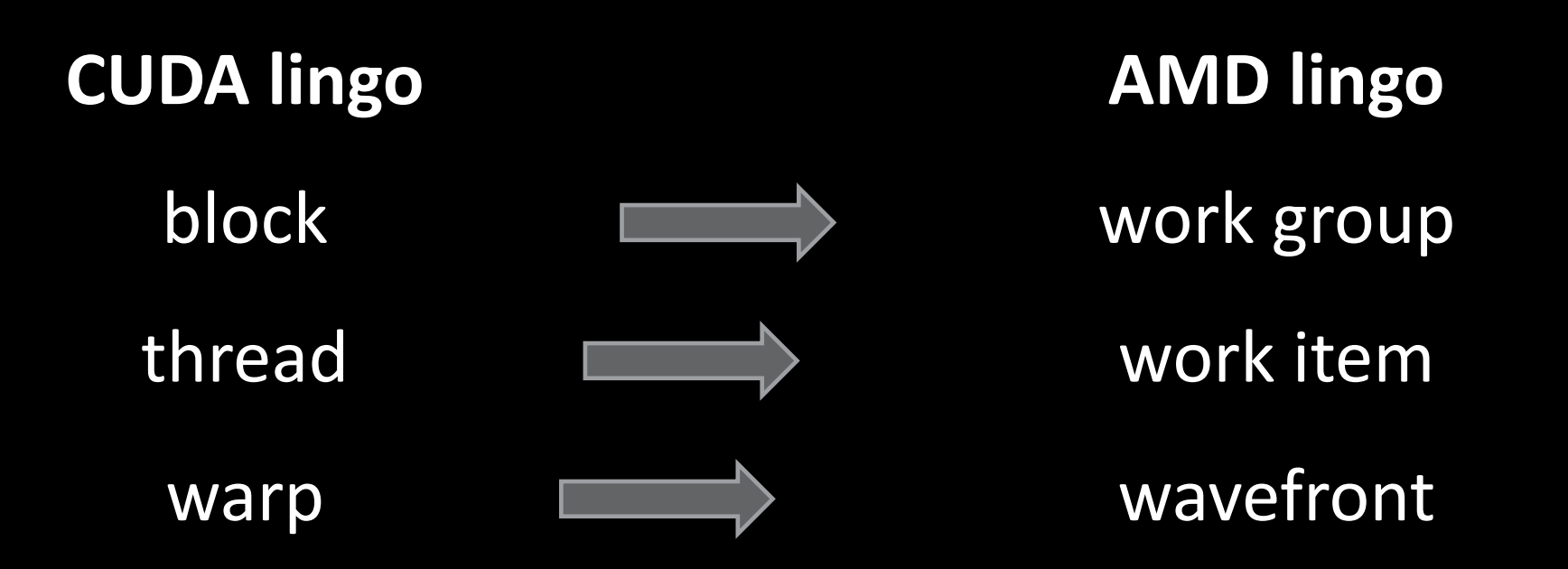

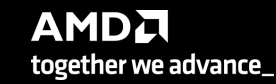

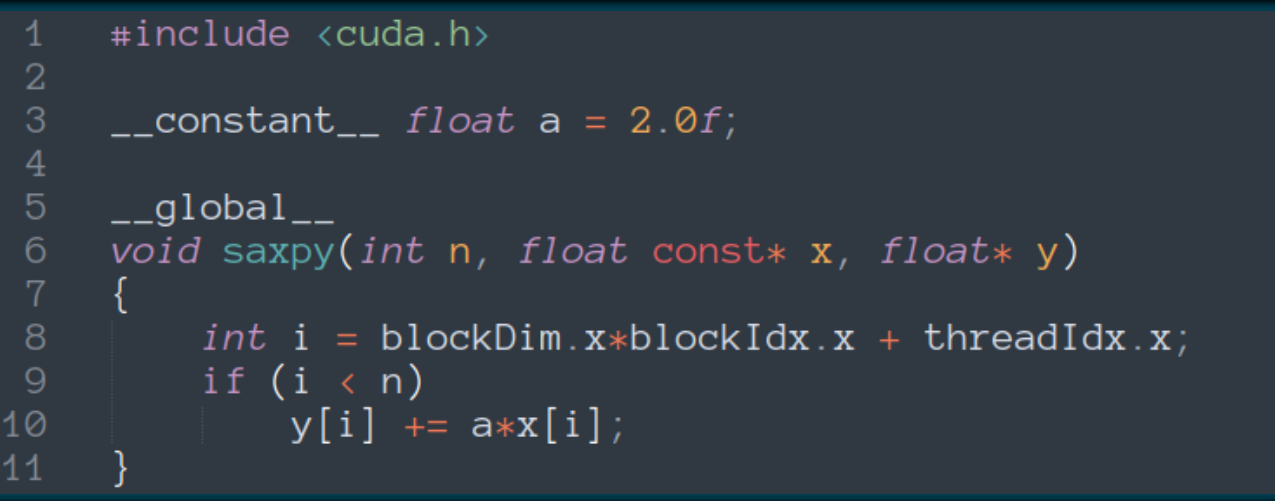

- o vector addition kernel in CUDA
- o each thread takes one array index
- o and performs one multiply-and-add operation

## **SIMPLE SAXPY KERNEL**

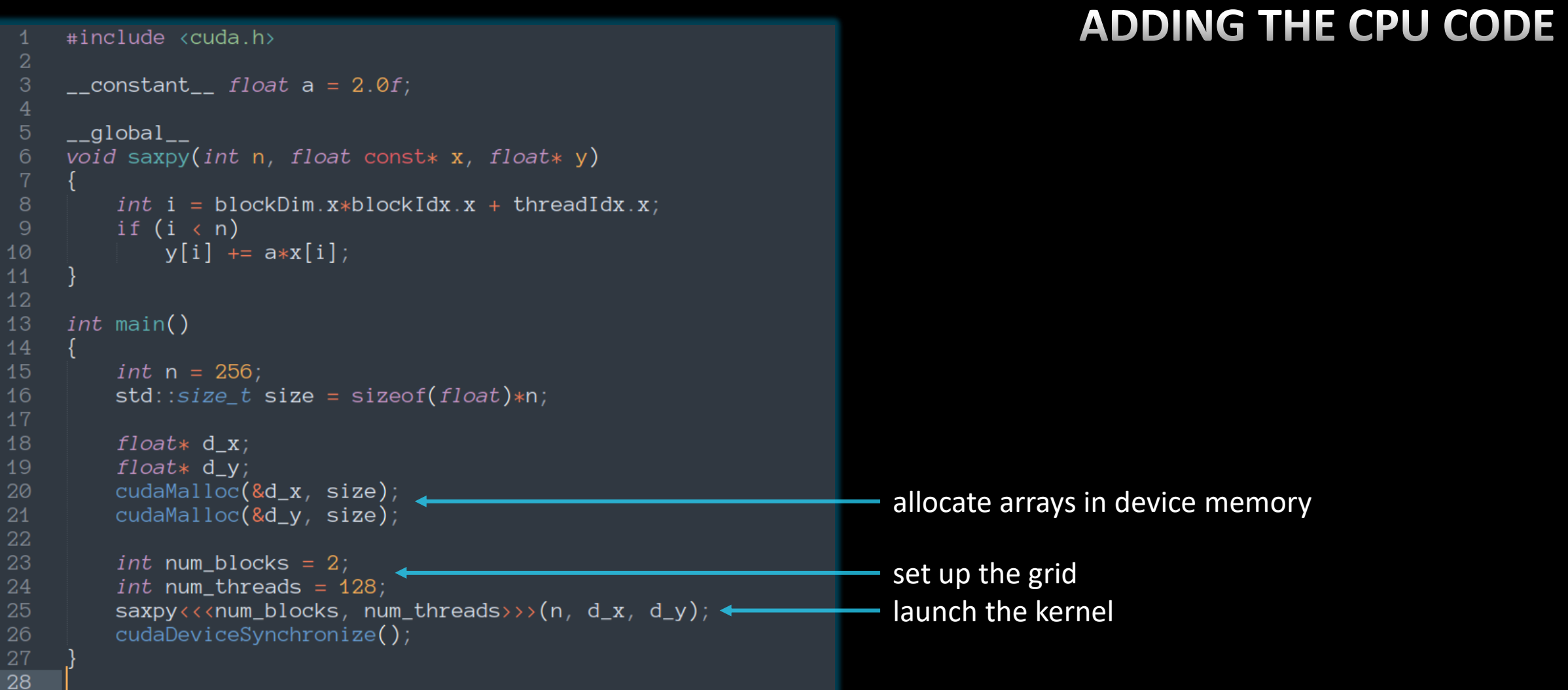

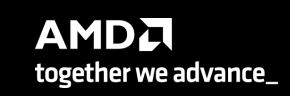

```
ADDING HOST DEVICE COPIES#include <cuda.h>
     _{-} constant _{-} float a = 2.0f;
    _{-}global_{-}void saxpy(int n, float const* x, float* y)
 6
 8
         int i = blockDim.x*blockIdx.x + threadIdx.x;
         if (i \langle n \rangle)V[i] += a*x[i];
10
111213
    int main()
14
15
         int n = 256;
16
         std::size_t size = sizeof(float)*n;18
         float* h_x = (float* )<i>malloc</i>(size);allocate arrays in host memory
         float* h y = (float*)malloc(size);
19
20
21
         float* d_x;22
         float* d_v;23
         cudaMalloc(&d_x, size);
         cudaMalloc(&d_y, size);
24
25
26
         cudaMemcpy(d_x, h_x, size, cudaMemcpyHostToDevice);
                                                                          copy content to device memory
         cudaMemcpy(d_y, h_y, size, cudaMemcpyHostToDevice);
27
28
29
         int num_blocks = 2;
30
         int num_threads = 128;
31
         saxyy \leftrightarrow \text{num\_blocks}, num\_threads \rightarrow (n, d_x, d_y);32
                                                                          copy results back to host memory
33
         cudaMemcpy(h_y, d_y, size, cudaMemcpyDeviceToHost);
34
         cudaDeviceSynchronize();
35
36
```

```
#include <cuda.h>
     _{--}constant_{--} float a = 2.0f;
    _{-}global_{-}void saxpy(int n, float const* x, float* y)
         int i = blockDim.x * blockIdx.x + threadIdx.x;if (i \n< n)\sqrt{ii} += a*x[i];
10
1213
     int main()
14
15
         int n = 25616
         std::size_t size = sizeof(float)*n;
18
         float* h_x = (float* )<i>malloc</i>(size);float* h_y = (float* )<i>malloc</i>(size);19
21
         float* d x;
22
         float* d_v;23
         cudaMalloc(&d_x, size);
24
         cudaMalloc(&d_y, size);
25
26
         cudaMemcpy(d_x, h_x, size, cudaMemcpyHostToDevice);
27
         cudaMemcpy(d_y, h_y, size, cudaMemcpyHostToDevice);
         int num_blocks = 2;
30
         int num threads = 128;
31
         saxpy<<<num_blocks, num_threads>>>(n, d_x, d_y);
32
33
         cudaMemcpy(h_y, d_y, size, cudaMemcpyDeviceToHost);
34
         cudaDeviceSynchronize();
35
36
         cudaFree(d_x);free arrays in device memory
         cudaFree(d_y);
38
         free(h_x);free arrays in host memory
         free(h_y);42
```
## **ADDING MEMORY CLEANUP**

```
#include <cuda.h>
     #include <cassert>
    _ __constant_<br>
_ float a = 2.0f;
    \text{\_global}_{\text{\_}}void saxpy(int n, float const* x, float* y)
         int i = blockDim.x * blockIdx.x + threadIdx.x;if (i \lt n)y[i] += a*x[i];
12<sub>1</sub>simple error checking macro
    \#define CHECK(call) assert(call == cudaSuccess) <
14int main()
         int n = 256;
         std::size_t size = sizeof(float)*n;float* h_x = (float*) <i>malloc</i>(size);float* h_y = (flost*)malloc(size);
         assert(h_x != nullptr);24
         assert(h_y := nullptr);float* d_x;float* d_y;CHECK(cudaMalloc(&d_x, size));
         CHECK(cudaMalloc(&d_y, size));
         CHECK(cudaMemcpy(d_x, h_x, size, cudaMemcpyHostToDevice));
         CHECK(cudaMemcpy(d_y, h_y, size, cudaMemcpyHostToDevice));
34
         int num_blocks = 2;
         int num_threads = 128;
         saxyy<<num_blocks, num_threads>>(n, d_x, d_y);CHECK(cudaMemcpy(h_y, d_y, size, cudaMemcpyDeviceToHost));
         CHECK(cudaDeviceSynchronize());
         CHECK(cudaFree(d_x));
         CHECK(cudaFree(d_y));
44
         free(h_x);free(h_y);
```
## **ADDING ERROR CHECKS**

**AMDA** together we advance\_

#### [Public] simple CUDA code

```
#include <cuda.h>
     #include <cassert>
    \_constant float a = 2.0f;
    __global__
    void saxpy(int n, float const* x, float* y)
        int i = blockDim.x * blockIdx.x + threadIdx.x;if (i \lt n)y[i] += a*x[i];
    #define CHECK(call) assert(call == cudaSuccess)
    int main()
         int n = 256;
        std::size_t size = sizeof(float)*n;
        float* h_x = (float* )<i>malloc</i>(size);float* h_y = (float* )<i>malloc</i>(size);assert(h_x != nullptr);assert(h_y := nullptr);float* d_x;float* d_y;CHECK(cudaMalloc(&d_x, size));
        CHECK(cudaMalloc(&d_y, size));CHECK(cudaMemcpy(d_x, h_x, size, cudaMemcpyHostToDevice));
        CHECK(cudaMemcpy(d_y, h_y, size, cudaMemcpyHostToDevice));
        int num_blocks = 2;
34
        int num_threads = 128;
        saxyy<<num_blocks, num_threads>>(n, d_x, d_y);CHECK(cudaMemcpy(h_y, d_y, size, cudaMemcpyDeviceToHost));
        CHECK(cudaDeviceSynchronize());
        CHECK(cudaFree(d_x));CHECK(cudaFree(d_y));44
        free(h_x);free(h_y);
```
#### Simple CUDA code same code in HIP

```
#include <cuda.h>
     #include <cassert>
     \text{\_}constant\text{\_} float a = 2.0f;
    _{-}global_{-}void saxpy(int n, float const* x, float* y)
         int i = blockDim.x*blockIdx.x + threadIdx.x;
         if (i \lt n)y[i] += a*x[i];
12<sub>1</sub>\#define CHECK(call) assert(call == cudaSuccess)
     int main()
         int n = 256;
         std::size_t size = sizeof(float)*n;float* h_x = (float* )<i>malloc</i>(size);float* h_y = (float*|mailoc(size));assert(h_x != nullptr);assert(h_y := nullptr);24
         float* d_x;float* d_y;CHECK(cudaMalloc(&d_x, size));
         CHECK(cudaMailoc(&d_y, size));CHECK(cudaMemcpy(d_x, h_x, size, cudaMemcpyHostToDevice));
         CHECK(cudaMemcpy(d_y, h_y, size, cudaMemcpyHostToDevice));
34
         int num_blocks = 2;
         int num threads = 128;
         saxyy<<num_blocks, num_threads>>(n, d_x, d_y);CHECK(cudaMemory(h_y, d_y, size, cudaMemoryDeviceToHost));CHECK(cudaDeviceSynchronizationize());CHECK(cudaFree(d_x));CHECK(cudaFree(d_y));44
         free(h_x);free(h_y);
```
22

34

```
#include <hip/hip_runtime.h>
     #include <cassert>
     \_constant float a = 2.0f;
     _{-}global_{-}void saxpy(int n, float const* x, float* y)
         int i = blockDim.x*blockIdx.x + threadIdx.x;
10
         if (i \langle n \rangle)y[i] += a*x[i];
     \#define CHECK(call) assert(call == hipSuccess)
14
     int main()
         int n = 256;
         std::size_t size = sizeof(float)*n;float* h_x = (float*) <i>malloc</i>(size);float* h_y = (flost*)malloc(size);
         assert(h_x != nullptr);24
         assert(h_y := nullptr);float* d x:
         float* d_v;CHECK(hipMalloc(&d_x, size));
         CHECK(hipMalloc(&d_y, size));
         CHECK(hipMemory(d_x, h_x, size, hipMemoryHostToDevice));CHECK(hipMemcpy(d_y, h_y, size, hipMemcpyHostToDevice));
         int num_blocks = 2;
         int num_threads = 128;
         saxyy \ll \ll num_blocks, num_threads>>>(n, d_x, d_y);
         CHECK(hipMemcpy(h_y, d_y, size, hipMemcpyDeviceToHost));
         CHECK(hipDeviceSynchronize());
         CHECK(hipFree(d_x));CHECK(hipFree(d_y))44
         free(h_x);free(h_y);47
```
#### spot the differences

#### simple CUDA code same code in HIP

```
#include <cuda.h>
     #include <cassert>
     _ __constant__ float a = 2.0f;
     _{-}global_{-}void saxpy(int n, float const* x, float* y)
         int i = blockDim.x*blockIdx.x + threadIdx.x;
          if (i \lt n)y[i] += a*x[i];
12<sub>1</sub>\#define CHECK(call) assert(call == cudaSuccess)
     int main()
         int n = 256;
          std::size_t size = sizeof(float)*n;float* h_x = (float* )<i>malloc</i>(size);float* h_y = (float*|mailoc(size));assert(h_x != nullptr);assert(h_v := nullptr);24
         float* d_x;float* d_y;CHECK(cudaMalloc(&d_x, size));CHECK(cudaMailoc(&d_y, size));CHECK(cudaMemcpy(d_x, h_x, size, cudaMemcpyHostToDevice));
         CHECK(cudaMemcpy(d_y, h_y, size, cudaMemcpyHostToDevice));
34
          int num_blocks = 2;
         int num threads = 128;
         saxyy \left\langle \left\langle \text{num\_blocks}, \text{ num\_threads} \right\rangle \right\rangle (n, d_x, d_y);
         CHECK(cudaMemory(h_y, d_y, size, cudaMemoryDeviceToHost));CHECK(cudaDeviceSynchronizationize());CHECK(cudaFree(d_x));CHECK(cudaFree(d_y));44
         free(h_x);free(h_y);
```
10

14

22

24

34

44

47

```
#include <hip/hip_runtime.h>
#include <cassert>
\_constant float a = 2.0f;
_{-}global_{-}void saxpy(int n, float const* x, float* y)
    int i = blockDim.x*blockIdx.x + threadIdx.x;
    if (i \langle n \rangle)y[i] += a*x[i];
\#define CHECK(call) assert(call == hipSuccess)
int main()
    int n = 256;
    std::size_t size = sizeof(float)*n;float* h_x = (float*) <i>malloc</i>(size);float* h_y = (flost*)malloc(size);
   assert(h_x != nullptr);assert(h_y := nullptr);float* d_x;float* d_y;CHECK(hipMalloc(&d_x, size));
    CHECK(hipMailloc(&d_y, size));CHECK(hipMemcpy(d_x, h_x, size, hipMemcpyHostToDevice));
    CHECK(hipMemcpy(d_y, h_y, size, hipMemcpyHostToDevice));
    int num_blocks = 2;
    int num_threads = 128;
    saxyy \ll \ll num_blocks, num_threads>>>(n, d_x, d_y);
    CHECK(hipMemcpy(h_y, d_y, size, hipMemcpyDeviceToHost));
    CHECK(hipDeviceSynchronize());
   CHECK(hipFree(d_x));CHECK(hipFree(d_y));free(h_x);free(h_y);
```
## **HIPIFY TOOLS**

#### **hipify-clang**

- o compiler (clang) based translator
- o handles very complex constructs
- o prints an error if not able to translate
- o supports clang options
- o requires CUDA

## **hipify-perl**

- o Perl® script
- o relies on regular expressions
- o may struggle with complex constructs
- o does not require CUDA

#### <https://github.com/ROCm-Developer-Tools/HIPIFY>

```
\#include <cuda.h>
     #include <cassert>
     \text{\_}constant\text{\_} float a = 2.0f;
    \left\lfloor \right\rfloorglobal\left\lfloor \right\rfloorvoid saxpy(int n, float const* x, float* y)
          int i = blockDim.x*blockIdx.x + threadIdx.x;
          if (i \lt n)y[i] += a*x[i];
12<sup>°</sup>#define CHECK(call) assert(call == cudaSuccess)
15int main()
16<sup>1</sup>int n = 256;
          std::size_t size = sizeof(float)*n;float* h_x = (float*)malloc(size);
          float* h_y = (float*|mailoc(size));assert(h_x != nullptr);assert(h_y := nullptr);24
          float* d_x;float* d_v;CHECK(cudaMalloc(&d_x, size));CHECK(cudaMalloc(&d_y, size));CHECK(cudaMemcpy(d_x, h_x, size, cudaMemcpyHostToDevice));
          CHECK(cudaMemcpy(d_y, h_y, size, cudaMemcpyHostToDevice));
34
          int num_blocks = 2;
          int num threads = 128;
          saxyy \left\langle \left\langle \text{num\_blocks}, \text{ num\_threads} \right\rangle \right\rangle (n, d_x, d_y);
          CHECK(cudaMemcpy(h_y, d_y, size, cudaMemcpyDeviceToHost));
          CHECK(cudaDeviceSynchronize());
          CHECK(cudaFree(d_x));CHECK(cudaFree(d_y));44
          free(h_x);free(h_y);47
```
#### saxpy\$ perl /opt/rocm/bin/hipify-perl -examin saxpy.cu

```
[HIPIFY] info: file 'saxpy.cu' statisitics:
 CONVERTED refs count: 13
 TOTAL lines of code: 46
 WARNINGS: 0
[HIPIFY] info: CONVERTED refs by names:
 cuda.h => hip/hip_runtime.h: 1
 cudaDeviceSynchronize => hipDeviceSynchronize: 1
 cudaFree => hipFree: 2cudaMalloc => hipMalloc: 2cudaMemcpy \Rightarrow hipMemcpy: 3
 cudaMemcpyDeviceToHost => hipMemcpyDeviceToHost: 1
 cudaMemcpyHostToDevice => hipMemcpyHostToDevice: 2
 cudaSuccess => hipSuccess: 1
saxyy
```
## **hipify-perl**

#### **hipify-perl -examin**

- o for initial assessment
- o no replacements done
- o prints basic statistics and the number of replacements

```
\#include <cuda.h>
     #include <cassert>
     \text{\_}constant\text{\_} float a = 2.0f;
     \text{\_global}_{\text{\_}}void saxpy(int n, float const* x, float* y)
         int i = blockDim.x*blockIdx.x + threadIdx.x;
         if (i \langle n \rangle)y[i] += a*x[i];
12<sub>1</sub>#define CHECK(call) assert(call == cudaSuccess)
15
     int main()
         int n = 256;
         std::size_t size = sizeof(float)*n;float* h_x = (float*) <i>malloc</i>(size);float* h_y = (float*|mailoc(size));assert(h_x != nullptr);assert(h_y := nullptr);24
         float* d_x;float* d_v;CHECK(cudaMalloc(&d_x, size));
         CHECK(cudaMalloc(&d_y, size));CHECK(cudaMemcpy(d_x, h_x, size, cudaMemcpyHostToDevice));
         CHECK(cudaMemcpy(d_y, h_y, size, cudaMemcpyHostToDevice));
34
         int num_blocks = 2;
         int num threads = 128;
         saxyy \leftrightarrow \text{num\_blocks}, num\_threads \rightarrow (n, d_x, d_y);CHECK(cudaMemory(h_y, d_y, size, cudaMemoryDeviceToHost));CHECK(cudaDeviceSynchronize());
         CHECK(cudaFree(d_x));CHECK(cudaFree(d_y));44
         free(h_x);free(h_y);47
```

```
saxpy$ perl /opt/rocm/bin/hipify-perl saxpy.cu
#include "hip/hip_runtime.h"
#include <hip/hip_runtime.h>
#include <cassert>
```
 $_{-}$ constant $_{-}$  float a = 2.0f;

```
_{-}global_{-}void saxpy(int n, float const* x, float* y)
    int i = blockDim.x * blockIdx.x + threadIdx.x;if (i \lt n)y[i] += a*x[i];
```
#define CHECK(call) assert(call == hipSuccess)

```
int main()
    int n = 256;
   std::size_t size = sizeof(float)*n;
```

```
float* h_x = (float*)malloc(size);float* h_y = (float*)malloc(size);assert(h_x := nullptr);assert(h_y := nullptr);
```

```
float* d_x;
float* d_v;
CHECK(hipMalloc(&d_x, size));
CHECK(hipMalloc(&d_y, size));
```
 $CHECK(hipMemory(d_x, h_x, size, highMemoryHostToDevice));$  $CHECK(hipMemory(d_y, h_y, size, highMemoryHostToDevice));$ 

int num\_blocks =  $2$ ; int num\_threads =  $128$ ;  $saxyy<>(n, d_x, d_y);$ 

CHECK(hipMemcpy(h\_y, d\_y, size, hipMemcpyDeviceToHost)); CHECK(hipDeviceSynchronize());

 $CHECK(hipFree(d_x));$  $CHECK(hipFree(d_y));$ 

 $free(h_x);$  $free(h_y);$ 

 $s$ axpy\$

## **hipify -perl**

translating a file to standard output

#### **but can also**

- o translate in place
- o preserve orig copy
- o recursively do folders

```
#include <hip/hip_runtime.h>
     #include <cassert>
     \parallel #include "cuda2hip.h" <
     \text{\_} constant \text{\_} float a = 2.0f;
- 5
      \text{\_global}\void saxpy(int n, float const* x, float* y)
          int i = blockDim.x*blockIdx.x + threadIdx.x;
          if (i \lt n)y[i] += a*x[i];
     #define CHECK(call) assert(call == cudaSuccess)
      int main()
          int n = 256;
          std::size_t size = sizeof(float)*n;float* h_x = (float*)malloc(size);
          float* h_y = (flost*)malloc(size);
          assert(h_x != nullptr);assert(h_y := nullptr);float* d_x;float* d_y;CHECK(cudahallow@Aloc(&d_x, size));CHECK(cudaMailoc(&d_y, size));CHECK(cudaMemcpy(d_x, h_x, size, cudaMemcpyHostToDevice));
          CHECK(cudaMemcpy(d_y, h_y, size, cudaMemcpyHostToDevice));
          int num_blocks = 2;
          int num_threads = 128;
          saxyy \left\langle \left\langle \text{num\_blocks}, \text{ num\_threads} \right\rangle \right\rangle (n, d_x, d_y);
          CHECK(cudaMemcpy(h_y, d_y, size, cudaMemcpyDeviceToHost));
          CHECK(cudaDeviceSynchronize());
          CHECK(cudaFree(d_x));CHECK(cudaFree(d_y));44
          free(h_x);free(h_y);
```
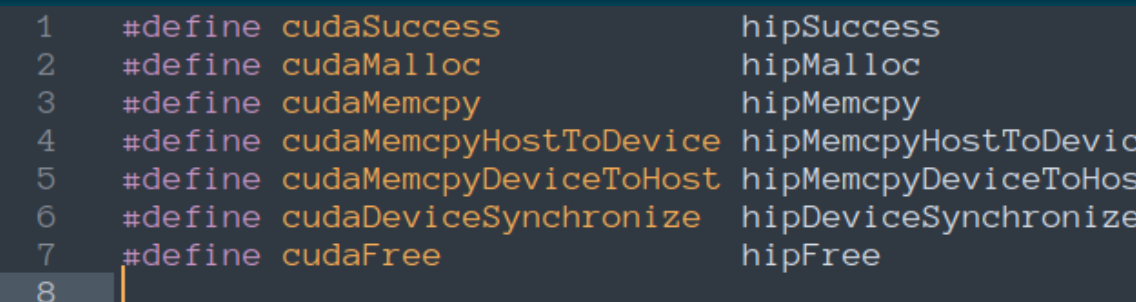

#### **alternatively**

- o create a file with renaming macros
- o include conditionally, depending on target

е

τ

## **OPTIMIZATION TECHNIQUES**

#### **basic**

- o thread divergence / SIMDzation
- o reuse in shared memory & bank conflicts
- o coalescing of global memory accesses
- o resource partitioning / occupancy / spills
- o L1, L2 cache blocking

o ...

#### **advanced**

- o atomics
- o warp primitives
- o CPU-GPU coherence
- o inter-stream synchronization
- o ...

## **DIFFERENCES FROM CUDA**

- o warpSize
	- o 64 on AMD
	- o 32 on NVIDIA
- o dynamic parallelism not supported
- o exercise caution:
	- o atomics
	- o managed memory
	- o warp-level primitives
	- o inter-process communication

# **AMD RESOURCES DOCUMENTATION AND TRAINING**

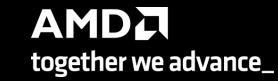

## **AMD ROCM DEVELOPER HUB**

#### **AMD ROCm™ Developer Hub**

Intro to ROCm Start Using ROCm Community Infinity Hub Blog

AMD ROCm™ is an open software platform for accelerated compute offering a code once, use everywhere approach. Access all ROCm developer resources here - from documentation, to training webinars, to the latest blogs, and more.

#### Get to Know ROCm™

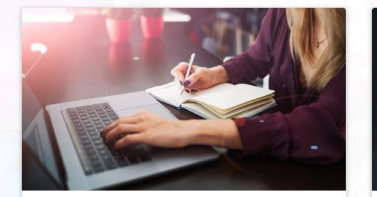

**Training Webinar** Register for an upcoming ROCm training webinar or view previous webinars on-demand Register Now L'

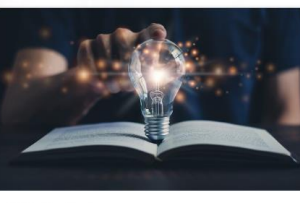

**ROCm Textbook** Learn about using ROCm with the "Accelerated Computing with HIP" textbook Get Now [2]

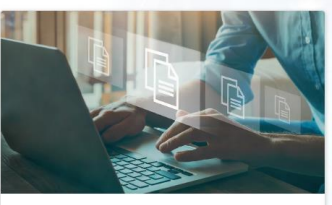

**ROCm Docs** Find the latest documentation on all ROCm releases.

See Docs<sup>E</sup>

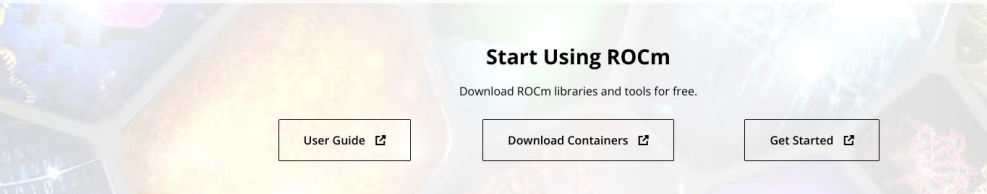

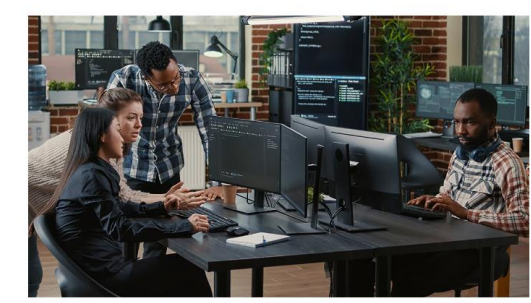

#### **Ask the ROCm Community**

This community is for ROCm users to come together to learn, share experiences, and help solve issues using the ROCm platform.

Learn More 【

## Engage with ROCm Experts

Participate in ROCm Webinar Series Post questions, view FAQ's in Community Forum

## Increase Understanding

Purchase ROCm Text Book View the latest news in the Blogs

## Get Started Using ROCm

ROCm Documentation on GitHub Download the Latest Version of ROCm

<https://www.amd.com/en/developer/rocm-hub.html>

## **NEW ROCM DOCS**

## Comprehensive Coverage

Compilers and Frameworks Math libraries, communication libraries Management tools, validation tools

Howto Guides

Installation Tunning

Debugging

[https://rocm.docs.amd.com/](https://rocm.docs.amd.com/en/latest/)

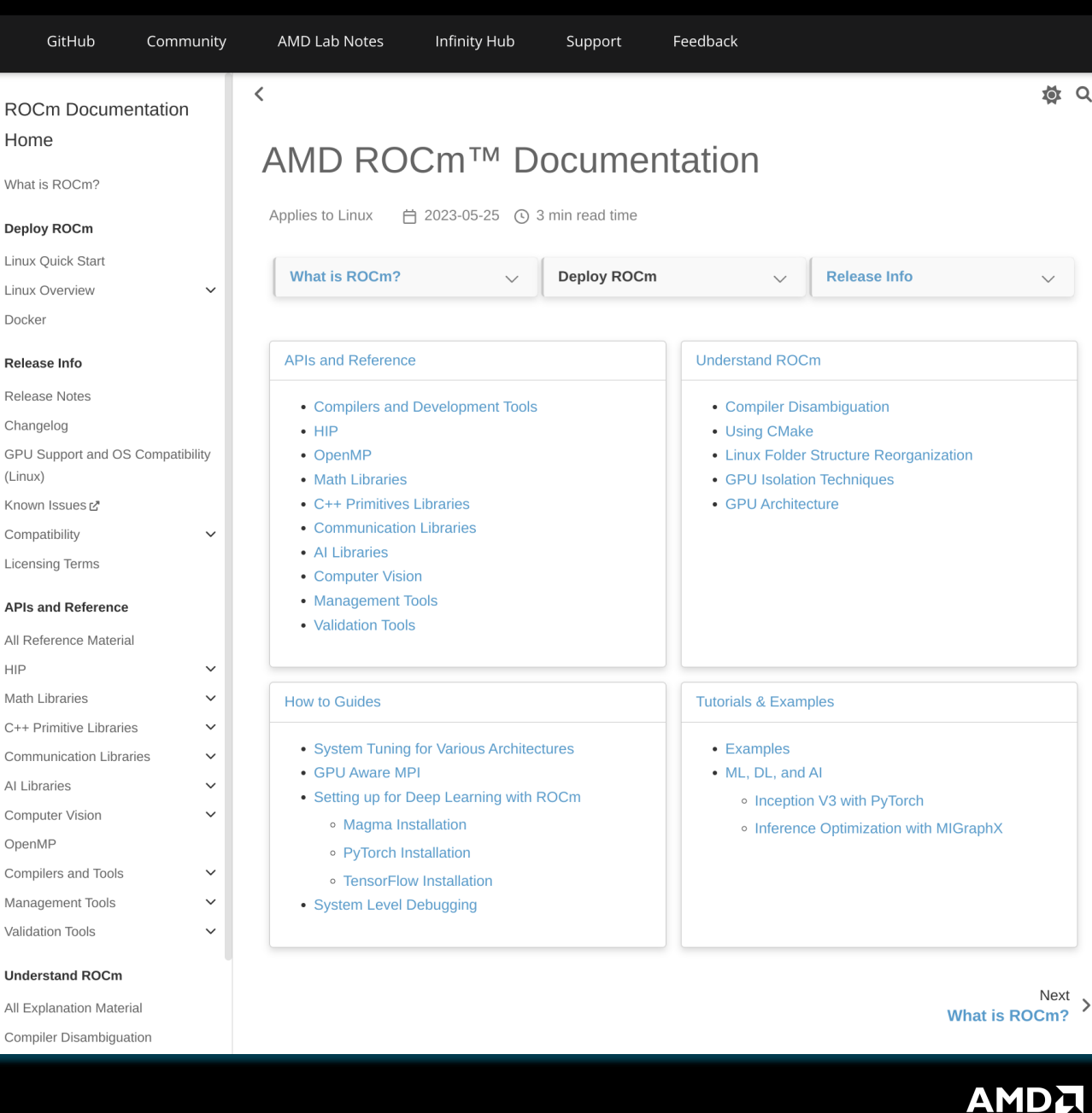

together we advance\_

AMD<sub>2</sub> | ROCm<sup>™</sup> Platform 5.6.0

All

## **HIP TEXTBOOK**

## Comprehensive Coverage

HIP Language AMD GPU Internals Performance Analysis Debugging Programming Patterns ROCm Libraries Porting to HIP Multi-GPU Programming Third Party Tools CDNA Assembly ML with ROCm

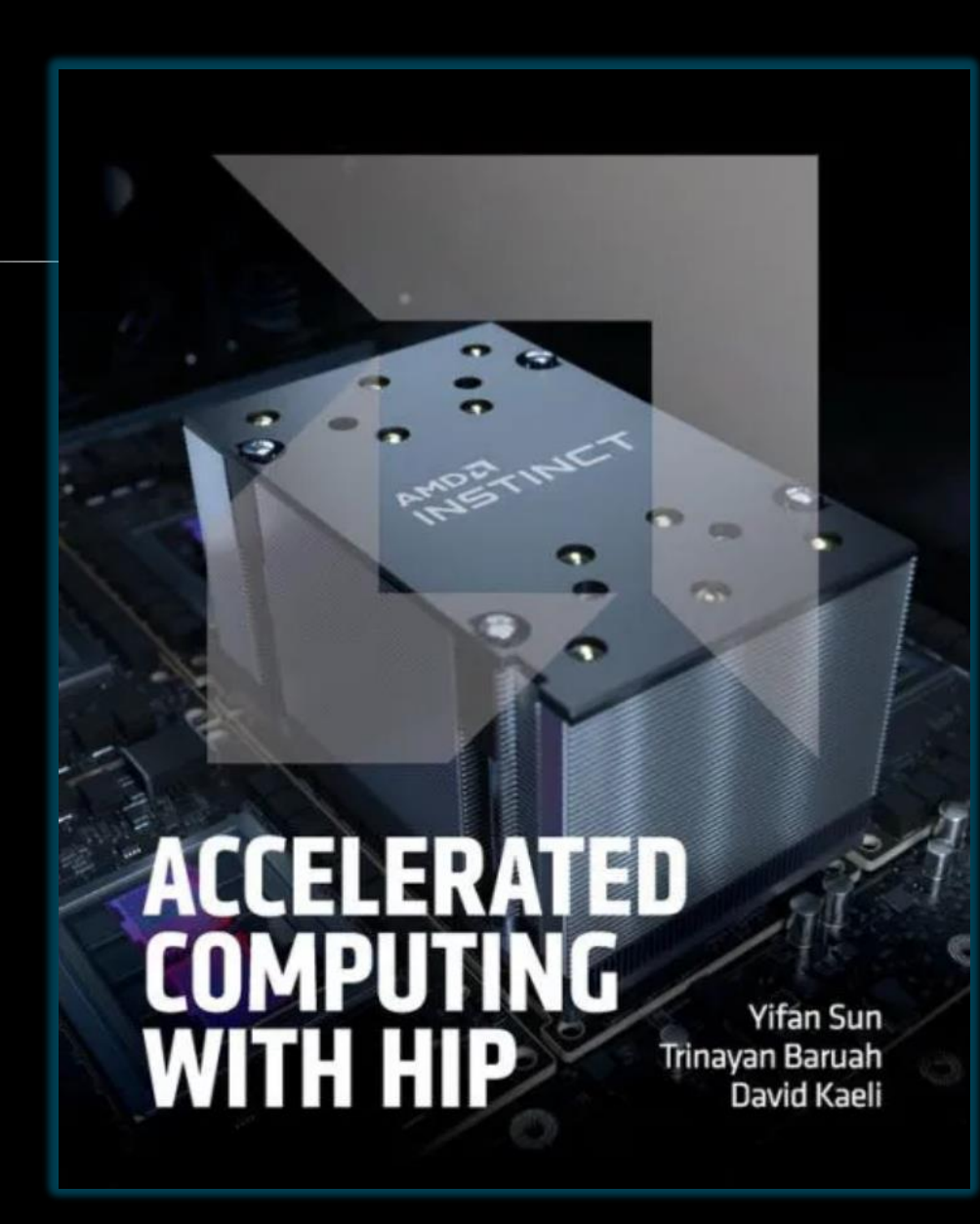

<https://www.barnesandnoble.com/w/accelerated-computing-with-hip-yifan-sun/1142866934>

## **AMD INFINITY HUB**

#### AMD Instinct<sup>™</sup> MI200 SUPPORT

29 key applications & frameworks on Infinity Hub & a catalogue supporting over 90 applications, frameworks & tools

## Accelerating Instinct<sup>™</sup> adoption

Over 17000 application pulls. 10000+ since last year

#### PERFORMANCE RESULTS

Published Performance Results for Select Apps / Benchmarks

<https://www.amd.com/en/technologies/infinity-hub>

#### **AMD Infinity Hub**

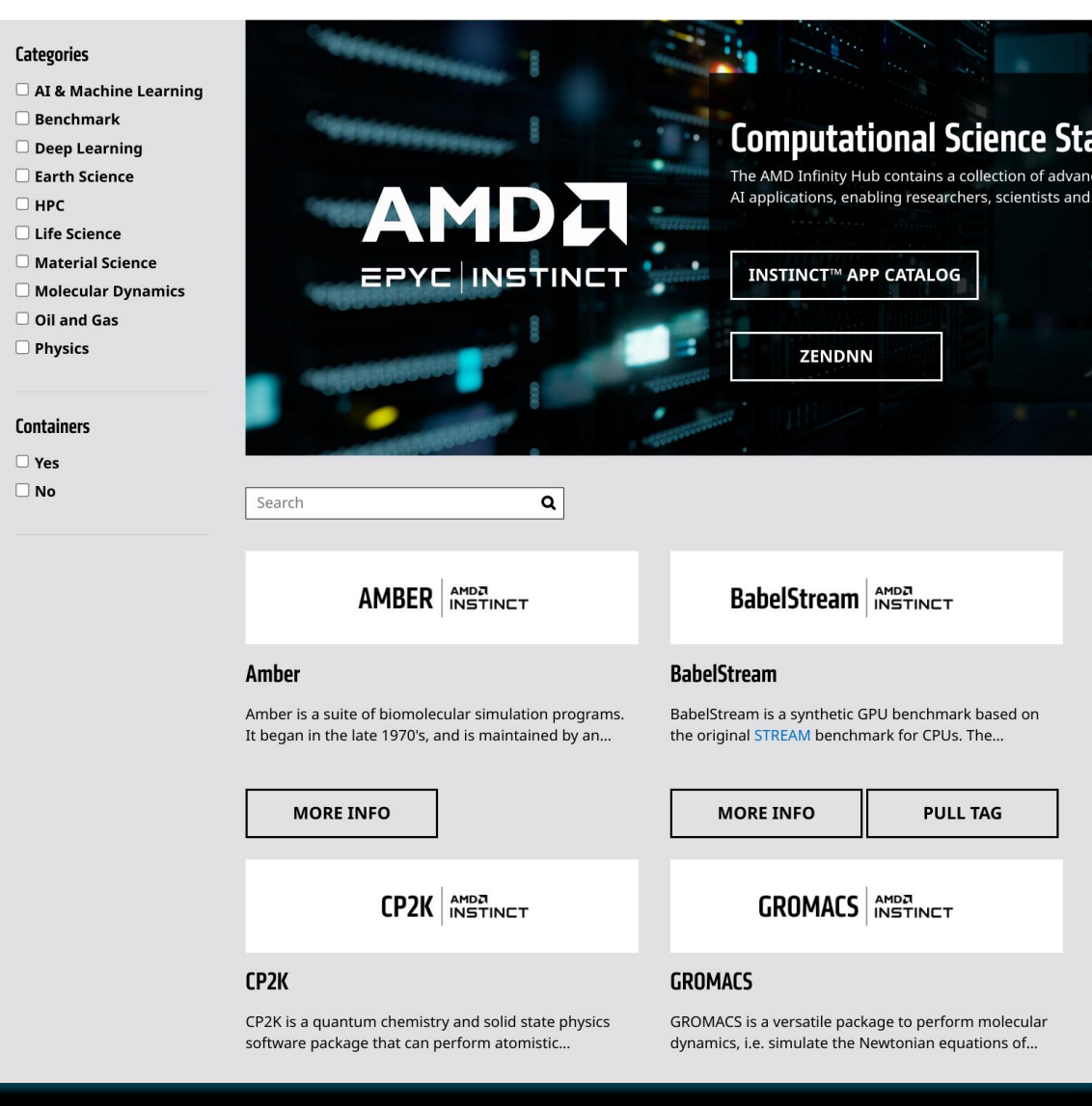

**AMDA** together we advance\_

## **SOFTWARE CATALOG**

STRONG MOMENTUM AND INCREASING LIST OF SUPORTED APPLICATION, LIBRARIES & FRAMEWORKS

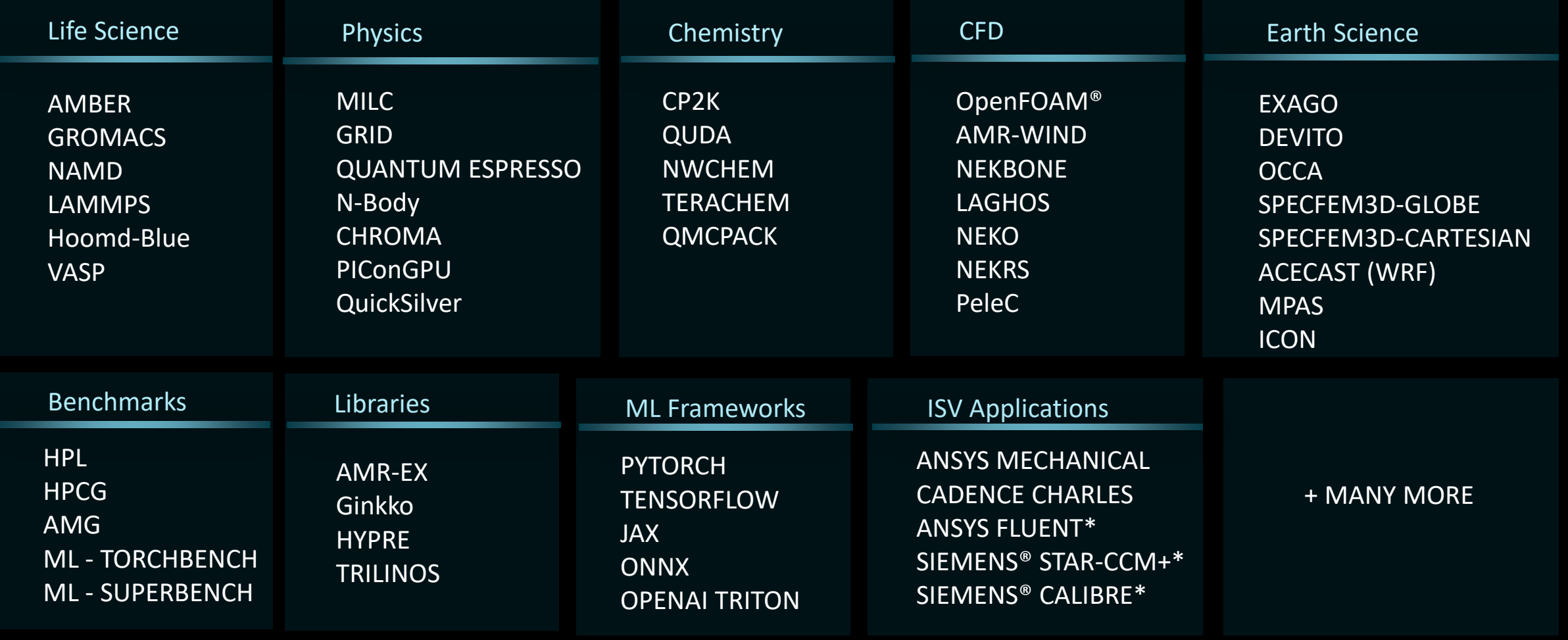

## **AMD LAB NOTES**

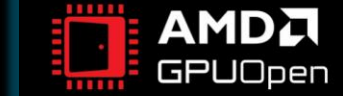

Search GPUOpen..

 $DOCS \sim$ 

 $\alpha$ 

SOFTWARE V **TT HOME** 

> 00000 **前** Originally posted November 14, 2022 □ Updated on May 2, 2023

Home » Blogs » AMD lab notes » AMD matrix cores

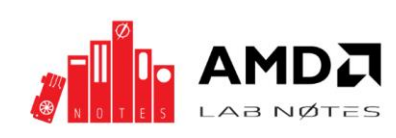

**O** Finite difference method - Laplacian part 1

**O** Finite difference method - Laplacian part 2

**O** Finite difference method - Laplacian part 3

**O** Finite difference method - Laplacian part 4

Example 1 - V MFMA F32 16x16x4F32 Example 2 - V\_MFMA\_F32\_16x16x1F32 Example 3 - V MFMA F64 4x4x4F64 A note on rocWMMA

**O** Introduction to profiling tools for AMD

● AMD Instinct™ MI200 GPU memory space

● Register pressure in AMD CDNA™2 GPUs GPU-aware MPI with ROCm

A note on the AMD Matrix Instruction Calculator...

**O** AMD lab notes

**AMD matrix cores** 

References

hardware ● AMD ROCm™ installation

overview

Search this manual

**Using AMD matrix cores** MFMA compiler intrinsic syntax

#### AMD matrix cores  $\infty$

Matrix multiplication is a fundamental aspect of Linear Algebra and it is an ubiquitous computation within High Performance Computing (HPC) Applications. Since the introduction of AMD's CDNA Architecture, Generalized Matrix Multiplication (GEMM) computations are now hardware-accelerated through Matrix Core Processing Units. Matrix Core accelerated GEMM kernels lie at the heart of BLAS libraries like rocBLAS but they can also be programmed directly by developers. Applications that are throughput bound by GEMM computation can achieve additional speedups by utilizing Matrix Cores.

AMD's Matrix Core technology supports a full range of mixed precision operations bringing us the ability to work with large models and enhance memory-bound operation performance for any combination of AI and machine learning workloads. The various numerical formats have uses in different applications. Examples include use of 8-bit integers (INT8) for ML inference, 32-bit floating point (FP32) data for ML Training and HPC applications, 16-bit floating point (FP16) data for graphics workloads and 16-bit brain float (BF16) data for ML training with fewer convergence issues.

To learn more about the theoretical speedups achievable by using matrix cores compared to SIMD Vector Units, please refer to the tables below. The tables list the performance of the Vector (i.e. Fused Multiply-Add or FMA) and Matrix core units of the previous generation (MI100) and current generation (MI250X) of CDNA Accelerators.

Matrix Core Performance for MI100 and MI250X:

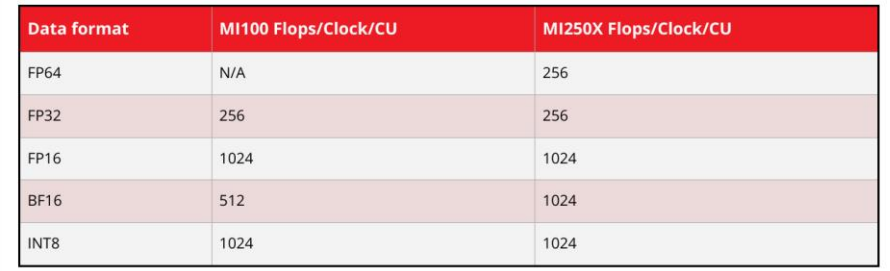

Vector (FMA) Unit Performance for MI100 and MI250X:

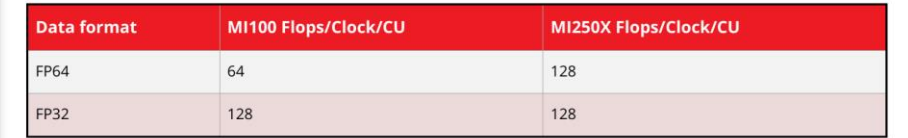

**AMDA** together we advance\_

## Introductory Topics

ROCm installation Basics of HIP programming

## Advanced Topics

Matrix Cores Register pressure GPU-aware MPI

<https://gpuopen.com/learn/amd-lab-notes/> <https://github.com/AMD/amd-lab-notes>

## **DISCLAIMERS**

The information presented in this document is for informational purposes only and may contain technical inaccuracies, omissions, and typographical errors. The information contained herein is subject to change and may be rendered inaccurate for many reasons, including but not limited to product and roadmap changes, component and motherboard version changes, new model and/or product releases, product differences between differing manufacturers, software changes, BIOS flashes, firmware upgrades, or the like. Any computer system has risks ofsecurity vulnerabilities that cannot be completely prevented or mitigated. AMD assumes no obligation to update or otherwise correct or revise this information. However, AMD reserves the right to revise this information and to make changes from time to time to the content hereof without obligation of AMD to notify any person of such revisions or changes.

THIS INFORMATION IS PROVIDED 'AS IS." AMD MAKES NO REPRESENTATIONS OR WARRANTIES WITH RESPECT TO THE CONTENTS HEREOF AND ASSUMES NO RESPONSIBILITY FOR ANY INACCURACIES, ERRORS, OR OMISSIONS THAT MAY APPEAR IN THIS INFORMATION. AMD SPECIFICALLY DISCLAIMS ANY IMPLIED WARRANTIES OF NON-INFRINGEMENT, MERCHANTABILITY, OR FITNESS FOR ANY PARTICULAR PURPOSE. IN NO EVENT WILL AMD BE LIABLE TO ANY PERSON FOR ANY RELIANCE, DIRECT, INDIRECT, SPECIAL, OR OTHER CONSEQUENTIAL DAMAGES ARISING FROM THE USE OF ANY INFORMATION CONTAINED HEREIN, EVEN IF AMD IS EXPRESSLY ADVISED OF THE POSSIBILITY OF SUCH DAMAGES.

Third-party content is licensed to you directly by the third party that owns the content and is not licensed to you by AMD. ALL LINKED THIRD-PARTY CONTENT IS PROVIDED "AS IS" WITHOUT A WARRANTY OF ANY KIND. USE OF SUCH THIRD-PARTY CONTENT IS DONE AT YOUR SOLE DISCRETION AND UNDER NO CIRCUMSTANCES WILL AMD BE LIABLE TO YOU FOR ANY THIRD-PARTY CONTENT. YOU ASSUME ALL RISK AND ARE SOLELY RESPONSIBLE FOR ANY DAMAGES THAT MAY ARISE FROM YOUR USE OF THIRD-PARTY CONTENT.

© 2023 Advanced Micro Devices, Inc. All rights reserved. AMD, the AMD Arrow logo, AMD CDNA, AMD ROCm, AMD Instinct, and combinations thereof are trademarks of Advanced Micro Devices, Inc. in the United States and/or other jurisdictions. Other names are for informational purposes only and may be trademarks of their respective owners.

## **ATTRIBUTIONS**

Docker and the Docker logo are trademarks or registered trademarks of Docker, Inc.

Git and the Git logo are either registered trademarks or trademarks of Software Freedom Conservancy, Inc., corporate home of the Git Project, in the United States and/or other countries.

Intel is a trademark of Intel Corporation or its subsidiaries.

Kubernetes is a registered trademark of The Linux Foundation.

NAMD was developed by the Theoretical Biophysics Group in the Beckman Institute for Advanced Science and Technology at the University of Illinois at Urbana-Champaign. http://www.ks.uiuc.edu/Research/namd/

OpenCL is a trademark of Apple Inc. used by permission by Khronos Group, Inc.

OpenFOAM is a registered trademark of OpenCFD Limited, producer and distributor of the OpenFOAM software via www.openfoam.com.

The OpenMP name and the OpenMP logo are registered trademarks of the OpenMP Architecture Review Board.

Perl is a trademark of Perl Foundation.

Siemens is a registered trademark of Siemens Product Lifecycle Management Software Inc., or its subsidiaries or affiliates, in the United States and in other countries.

# AMDA